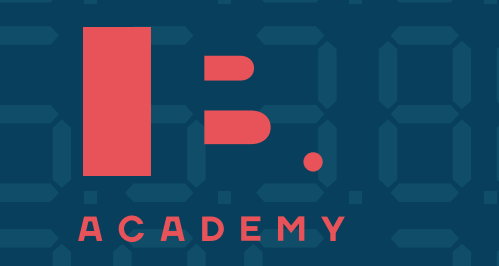

**S T U D Y G U I D E**

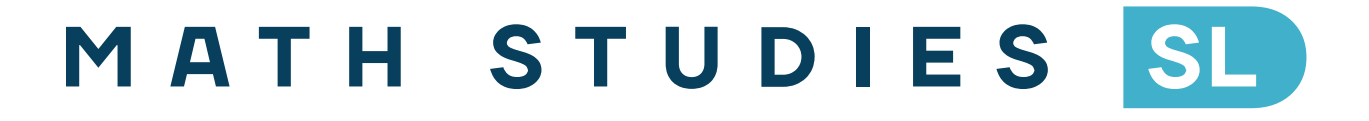

**www.ib.academy**

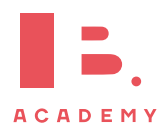

# IB Academy Mathematics Studies Study Guide

Available on [learn.ib.academy](https://learn.ib.academy/)

Authors: Alex Barancova, Robert van den Heuvel Contributing Authors: Natalia Szlarb, Lea Knežević, Emils Pakārklis, Laurence Gibbons

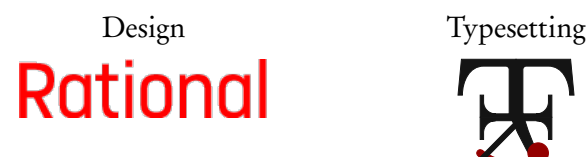

This work may be shared digitally and in printed form, but it may not be changed and then redistributed in any form.

> Copyright © 2019, IB Academy Version: MatSt.2.0.190315

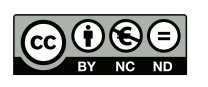

This work is published under the Creative Commons BY-NC-ND 4.0 International License. To view a copy of this license, visit [creativecommons.org](https://creativecommons.org/licenses/by-nc-nd/4.0/)/licenses/by-nc-nd/4.0

This work may not used for commercial purposes other than by IB Academy, or parties directly licenced by IB Academy. If you acquired this guide by paying for it, or if you have received this guide as part of a paid service or product, directly or indirectly, we kindly ask that you contact us immediately.

Laan van Puntenburg 2a 3511ER, Utrecht The Netherlands

[ib.academy](https://ib.academy) [info@ib.academy](mailto:info@ib.academy) +31 (0) 30 4300 430

# **INTRODUCTION**

Welcome to the IB.Academy Study Guide for IB Mathematics Studies.

We are proud to present our study guides and hope that you will find them helpful. They are the result of a collaborative undertaking between our tutors, students and teachers from schools across the globe. Our mission is to create the most simple yet comprehensive guides accessible to IB students and teachers worldwide. We are firm believers in the open education movement, which advocates for transparency and accessibility of academic material. As a result, we embarked on this journey to create these study guides that will be continuously reviewed and improved. Should you have any comments, feel free to contact us.

For this Mathematics Studies guide, we incorporated everything you need to know for your final exam. The guide is broken down into chapters based on the syllabus topics and they begin with 'cheat sheets' that summarise the content. This will prove especially useful when you work on the exercises. The guide then looks into the subtopics for each chapter, followed by our step-by-step approach and a calculator section which explains how to use the instrument for your exam.

For more information and details on our revision courses, be sure to visit our website at [ib.academy.](https://ib.academy/) We hope that you will enjoy our guides and best of luck with your studies.

IB.Academy Team

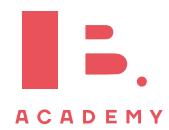

# **TABLE OF CONTENTS**

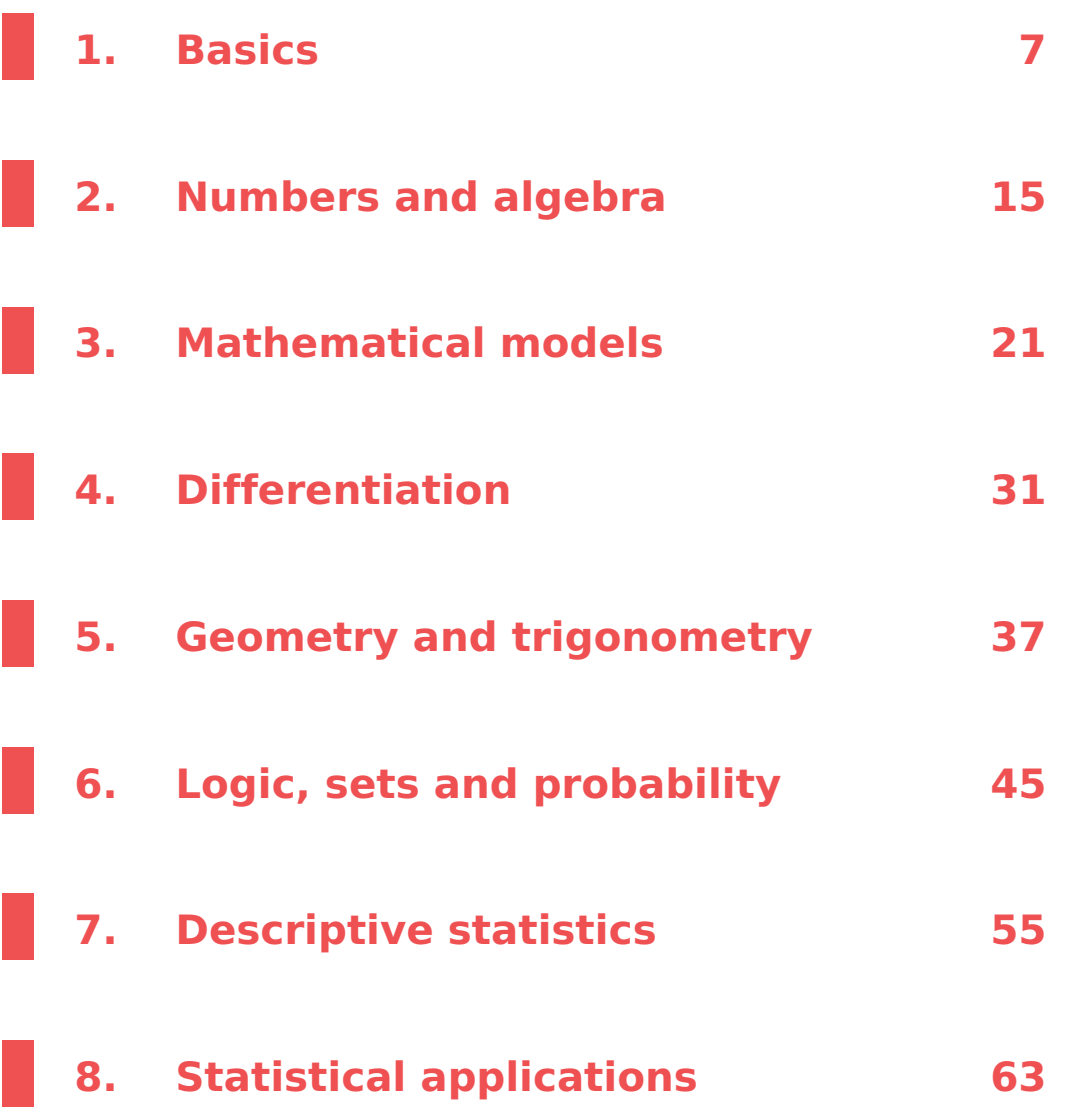

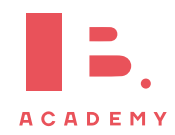

#### **TABLE OF CONTENTS**

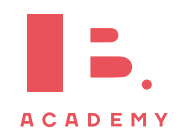

# **<sup>1</sup> BASICS**

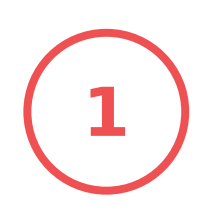

## **1.1 Notation**

To begin with, it is crucial to understand some mathematical terminology that you will hear over and over again as you work through your IB math exam. Questions might ask you to 'set up an equation' or an 'inequality', so it is important that you know what this means.

Equation contains an " $\equiv$ " sign. e.g.  $-2x-3=5$  $-2x = 8$  $x = -4$ Inequality contains  $a >, <, \ge$  or  $\le$  sign. e.g.  $-2x - 3 \ge 5$  ( $-2x - 3$  is greater than or equal to 5). Solve like an equation, except if you  $\times$  or  $\div$  by a negative number, then reverse the inequality!  $-2x - 3 > 5$  $-2x > 8$  $x < -4$  $0 < a < 1$  means: *a* is between 0 and 1 (not including 0 and 1) Absolute value  $|x|$  is the positive version of x (distance from 0). e.g.  $|3| = 3$  $|-3|=3$ 

 $1 \le |x| \le 2$  means: x is between 1 and 2 or between  $-2$  and  $-1$ .

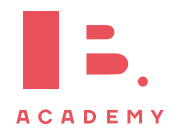

## **1.2 Estimation**

## **1.2.1 Rounding**

In math you come across rounding almost all the time, so its important to know how to do it accurately. The key things you need to know are:

- 1. which number you should be rounding;
- 2. whether you should round up or down.

You can round any number using these two questions:

### **What does the rounded digit become?**

- If the digit is *<* 5, it stays the same. The word "estimate" A certain decimal place
	- If the digit is  $\geq 5$ , add +1 to the digit

e.g. 201.78095 Round to the nearest 10 and 10,000<sup>th</sup>

Nearest 10 Look at the next digit  $\rightarrow$  1  $1 < 5 \Rightarrow 200$ 

Nearest  $10,000^{th} (= 0.0001)$ Look at the next digit  $\rightarrow$  5  $5 > 5 \Rightarrow$  add  $+1$  to 9 which carries over,  $⇒ 201.7810.$ 

### **Which digit is being rounded? (2 possibillities)**

- e.g. 201.78095 rounded to:
	- $\rightarrow$  2 decimal places  $\rightarrow$  201.78  $\rightarrow$  1 decimal place  $\rightarrow$  201.8
- A certain number of significant figures

Rule: zeros to the left of the first non-zero digit are not significant

All other: numbers are significant

e.g. 0.0023045 rounded to:

- $\rightarrow$  2 significant figures  $\rightarrow$  0.0023
- $\rightarrow$  3 significant figures  $\Rightarrow$  0.00230
- $\rightarrow$  4 significant figures  $\Rightarrow$  0.002305

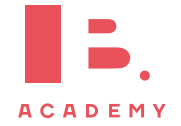

without further detail means "estimate to 1 significant figure". When nothing is specified, always round to 3 significant figures.

**Example**.

## **1.2.2 Errors**

The error tells you by how much an estimate differed from the actual value.

This can be done by calculating the approximate value − exact value

 $V_A - V_E$ 

Percentage error  $\begin{array}{c} \begin{array}{c} \begin{array}{c} \begin{array}{c} \end{array}\\ \end{array} \end{array} \end{array}$ approximate value − exact value exact value  $\begin{array}{c} \begin{array}{c} \begin{array}{c} \end{array} \\ \begin{array}{c} \end{array} \end{array} \end{array}$  $\times$  100  $|V_A - V_E|$ 

$$
\left|\frac{V_A - V_E}{V_E}\right| \times 100
$$

John estimates a 119.423 cm piece of plywood to be 100 cm. What is the error?

$$
\begin{aligned} \text{Error} &= V_A - V_E \\ &= 100 - 119.423 \\ &= -19.423 \approx -19.4 \end{aligned}
$$

What is the percentage error?

Percentage error = 
$$
\left| \frac{100 - 119.423}{119.423} \right| \times 100
$$
  
=  $|-0.1626| \times 100$   
= 0.1626 × 100 ≈ 16.3%

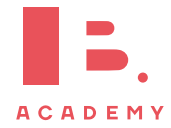

## **1.2.3 Standard form**

Standard form is just a way of rewriting any number, sometimes also referred to as 'scientific notation'. This should be in the form  $a \times 10^k,$ where  $a$  is between 1 and 10, and  $k$  is an integer.

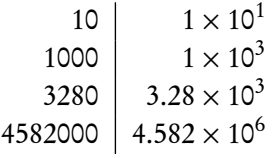

## **1.3 Laws of exponents**

Exponents always follow certain rules. If you are multiplying or dividing, use the following rules to determine what happens with the powers.

$$
x^{1} = x
$$
  
\n
$$
x^{0} = 1
$$
  
\n
$$
x^{m} \cdot x^{n} = x^{m+n}
$$
  
\n
$$
\frac{x^{m}}{x^{n}} = x^{m-n}
$$
  
\n
$$
(x^{m})^{n} = x^{m} \cdot y^{n}
$$
  
\n
$$
x^{-1} = \frac{1}{x}
$$
  
\n
$$
x^{-n} = \frac{1}{x^{n}}
$$
  
\n
$$
x^{-2} = \frac{1}{x^{n}}
$$
  
\n
$$
x^{-3} = \frac{1}{x^{n}}
$$
  
\n
$$
x^{-4} = \frac{1}{x^{n}}
$$
  
\n
$$
x^{-5} = \frac{1}{3^{5}} = \frac{1}{2^{43}}
$$
  
\n
$$
x^{-6} = 4^{11}
$$
  
\n
$$
(10^{5})^{2} = 10^{10}
$$
  
\n
$$
(2 \cdot 4)^{3} = 2^{3} \cdot 4^{3}
$$
 and 
$$
(3x)^{4} = 3^{4}x^{4}
$$
  
\n
$$
5^{-1} = \frac{1}{5}
$$
 and 
$$
\left(\frac{3}{4}\right)^{-1} = \frac{4}{3}
$$
  
\n
$$
3^{-5} = \frac{1}{3^{5}} = \frac{1}{243}
$$

## **1.4 Signs**

**Example**.

+ and − signs describe positive and negative numbers. Remember they work the opposite way with negative intergers. In maths two wrongs do make a right.

 $1 - -1 = 1 + 1 = 2$   $-1 \times -1 = 1$ 

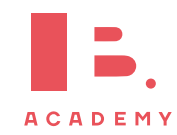

## **1.5 BIDMAS**

A handy acronymn for remembering the order in which to calculate equations:

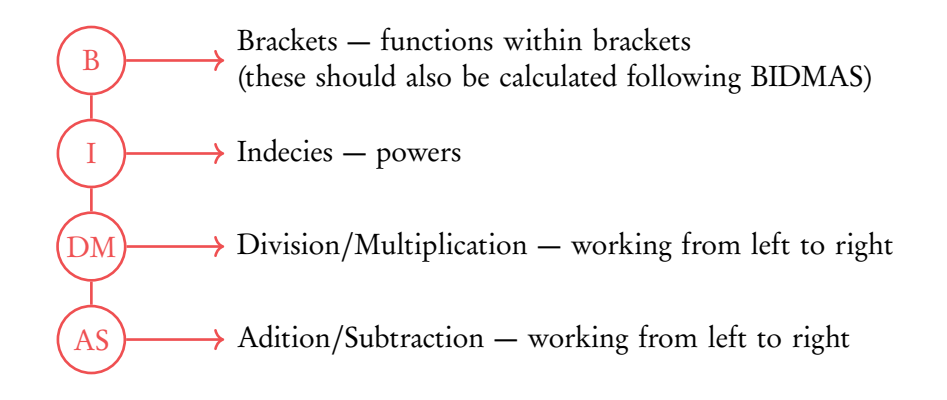

Therefore in the following equation

$$
4^{2} + 5 \times \frac{6}{4} \times (9 - 1) =
$$
\n
$$
B \longrightarrow = 4^{2} + 5 \times \frac{6}{4} \times (8) =
$$
\n
$$
I \longrightarrow = 16 + 5 \times \frac{6}{4} \times 8 =
$$
\n
$$
D/M \longrightarrow = 16 + \frac{30}{4} \times 8 =
$$
\n
$$
= 16 + 7.5 \times 8 =
$$
\n
$$
= 16 + 60 =
$$
\n
$$
A/S \longrightarrow = 76
$$

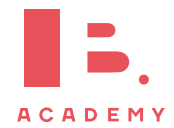

## **1.6 Solving simulatenous equations**

If we have two unknows, for example x and  $\gamma$ , and two equations, then we can solve for  $x$  and  $y$  simulateously.

$$
\begin{cases}\n(1) & y = 3x + 1 \\
(2) & 2y = x - 1\n\end{cases}
$$

There are 3 methods to solve simultaneous equations.

#### **Elimination**

#### **Substitution**

another.

Multiply an equation and then subtract it from the other in order to eliminate one of the unknows.

$$
3 \times (2) \Rightarrow (3) \quad 6y = 3x - 3
$$
  
(3) - (1)  $\Rightarrow$   $6y - y = 3x - 3x - 3 - 1$   

$$
5y = -4
$$
  
 $y = -\frac{4}{5}$ 

Put  $\gamma$  in (1) or (2) and solve for x

$$
-\frac{4}{5} = 3x + 1
$$
  
3x =  $-\frac{9}{5}$   
x =  $-\frac{9}{15} = -\frac{3}{5}$ 

Substitute (1) into (2)

 $2(3x+1) = x-1$  $6x + 2 = x - 1$  $5x = -3$  $x = -\frac{3}{5}$ 5

Rearange and then substitute one in to

Put  $x$  in (1) or (2) and solve for  $x$ 

 $y = 3(-\frac{3}{5})$  $\frac{1}{5}$  + 1  $y = -\frac{4}{5}$ 5

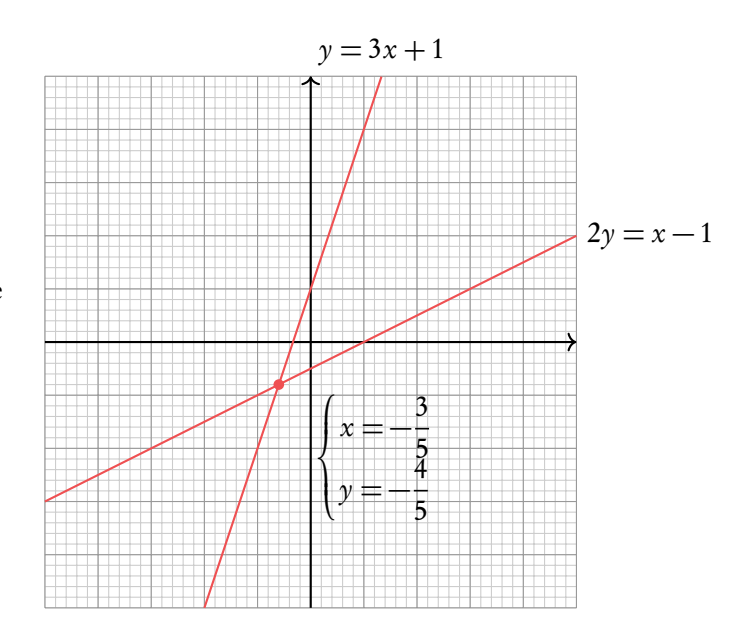

#### **Graph**

Graph both lines on your gdc. Where they intersect will be the solution to the equation.

Note that this method is also great when you have to solve more complex equations.

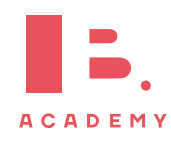

# **1.7 Geometry**

These are given in the data booklet

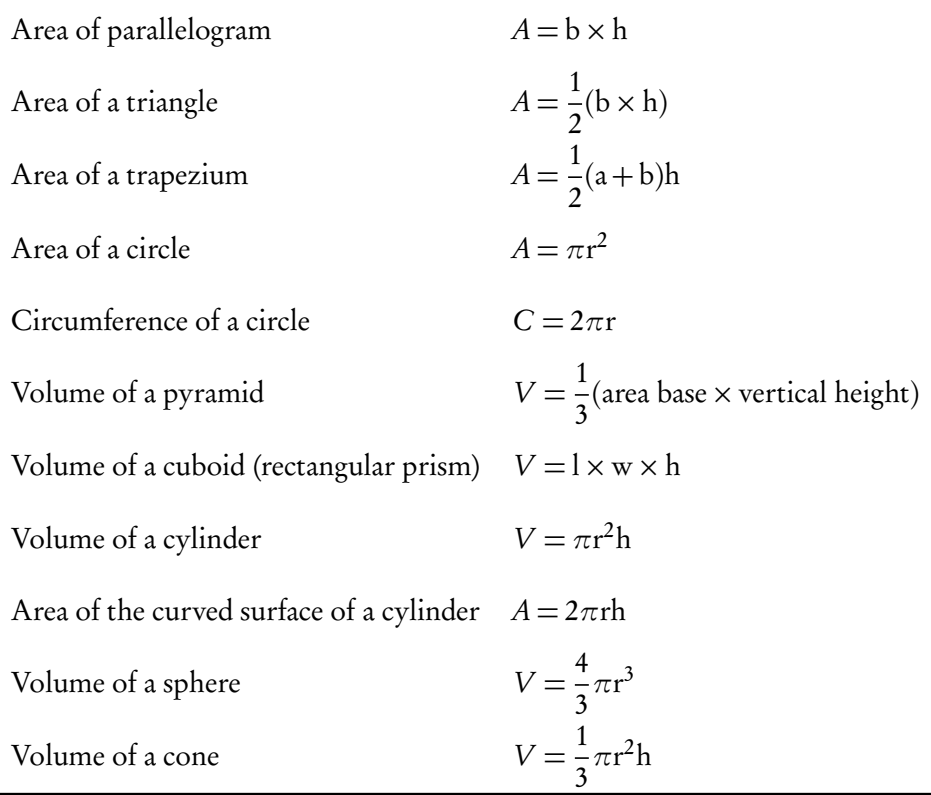

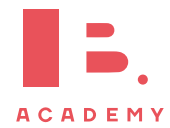

**BASICS Geometry**

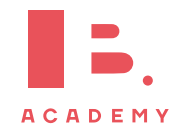

# **<sup>2</sup> NUMBERS AND ALGEBRA**

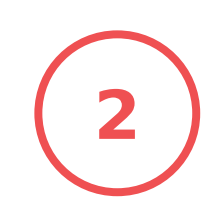

#### **Table of contents & cheatsheet**

#### [2.1.](#page-15-0) Sequences and series [16](#page-15-0)

Arithmetic: +/− common difference

$$
u_n = n^{\text{th}} \text{ term} = u_1 + (n-1)d
$$
  

$$
S_n = \text{sum of } n \text{ terms} = \frac{n}{2} (2u_1 + (n-1)d)
$$

with  $u_1 = a = 1^{\text{st}}$  term,  $d = \text{common difference}$ .

Geometric: ×/÷ common ratio

$$
u_n = n^{\text{th}} \text{ term} = u_1 \cdot r^{n-1}
$$
  
\n
$$
S_n = \text{sum of } n \text{ terms} = \frac{u_1(1 - r^n)}{(1 - r)}
$$
  
\n
$$
S_{\infty} = \text{sum to infinity} = \frac{u_1}{1 - r}, \text{ when } -1 < r < 1
$$
  
\nwith  $u_1 = a = 1^{\text{st}} \text{ term}, r = \text{common ratio.}$ 

Compound interest

$$
FV = PV \times \left(1 + \frac{r}{100k}\right)^{kn}
$$

Where

FV Future Value

- PV Present Value
- $r$  rate (%)<br>  $k$  compou
- compounding frequency
- $n$  overall length of time

#### Exponents

 $x^1 = x$  $x^0 = 1$  $x^m \cdot x^n = x^{m+n}$ x m  $rac{x^m}{x^n} = x^{m-n}$  $\left(x^m\right)^n = x^{m \cdot n}$  $(x \cdot y)^n = x^n \cdot y^n$  $x^{-1} = \frac{1}{x}$  $\boldsymbol{\chi}$  $x^{-n} = \frac{1}{\cdots}$ x n

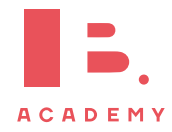

# <span id="page-15-0"></span>**2.1 Sequences and series**

## **2.1.1 Arithmetic sequence**

Arithmetic sequence the next term is the previous number + the common difference  $(d)$ .

To find the common difference  $d$ , subtract two consecutive terms of an arithmetic sequence from the term that follows it, i.e.  $u_{(n+1)} - u_n$ .

DB 1.1 Use the following equations to calculate the  $n<sup>th</sup>$  term or the sum of n terms.

$$
u_n = u_1 + (n-1)d
$$
  $S_n = \frac{n}{2} (2u_1 + (n-1)d)$ 

with

$$
u_1 = a = 1^{\text{st}}
$$
 term

 $d =$ common difference

Often the IB requires you to first find the 1<sup>st</sup> term and/or common difference.

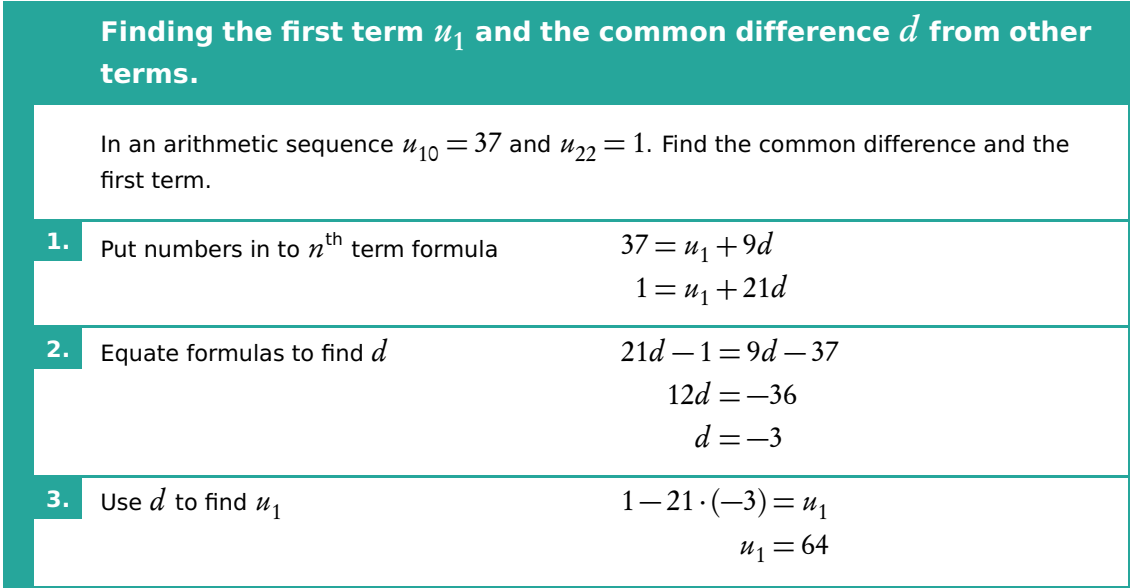

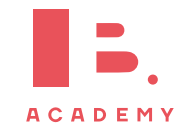

## **2.1.2 Geometric sequence**

Geometric sequence the next term is the previous number multiplied by the common ratio  $(r)$ .

To find the common ratio, divide any term of an arithmetic sequence by the term that precedes it, i.e.  $\frac{\text{second term} \left(u_{2}\right)}{\sqrt{u_{2}^{2}+u_{1}^{2}}}$ first term  $(u_1)$ 

Use the following equations to calculate the  $n^{\text{th}}$  term, the sum of  $n$  terms or the sum to infinity when  $-1 < r < 1$ . DB 1.1

$$
u_n = n^{\text{th}}
$$
 term  $S_n = \text{sum of } n \text{ terms } S_\infty = \text{sum to infinity}$   
=  $u_1 \cdot r^{n-1} = \frac{u_1(1-r^n)}{(1-r)} = \frac{u_1}{1-r}$ 

again with

$$
u_1 = a = 1^{\text{st}}
$$
 term  $r = \text{common ratio}$ 

Similar to questions on Arithmetic sequences, you are often required to find the 1<sup>st</sup> term and/or common ratio first.

## **2.2 Unit conversion**

Units are used to measure different kinds of factors in the world; for example temperature, weight or price are all things that can be measured in different units. Measured values can however only be compared if they are in the same unit; so while you may know the price of one object in EUR and of another in USD, in order to determine which one is more expensive, you will need to convert the price of both objects into one currency. Therefore particularly when applying mathematics to real world problems, you will often need to convert between units.

SI units are the base units from which other units are derived. The 7 base units are: meter, kilogram, second, ampere, kelvin, mole, candela.

e.g. the 'meter' is the SI unit used to measure distance; other units used to measure distance like the centimeter (0.01 meters) or the kilometer (100 meters) are based on the meter.

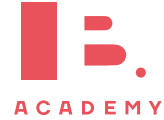

## **2.3 GDC solvers (TI-Nspire)**

There are several handy tools on your GDC which will help you answer most of the more complicated algebra questions. You can use these in cases where you are looking to find the roots of a quadratic equation or solve a pair of simultaneous equations.

#### **APPS** → **PlYSMLT2**

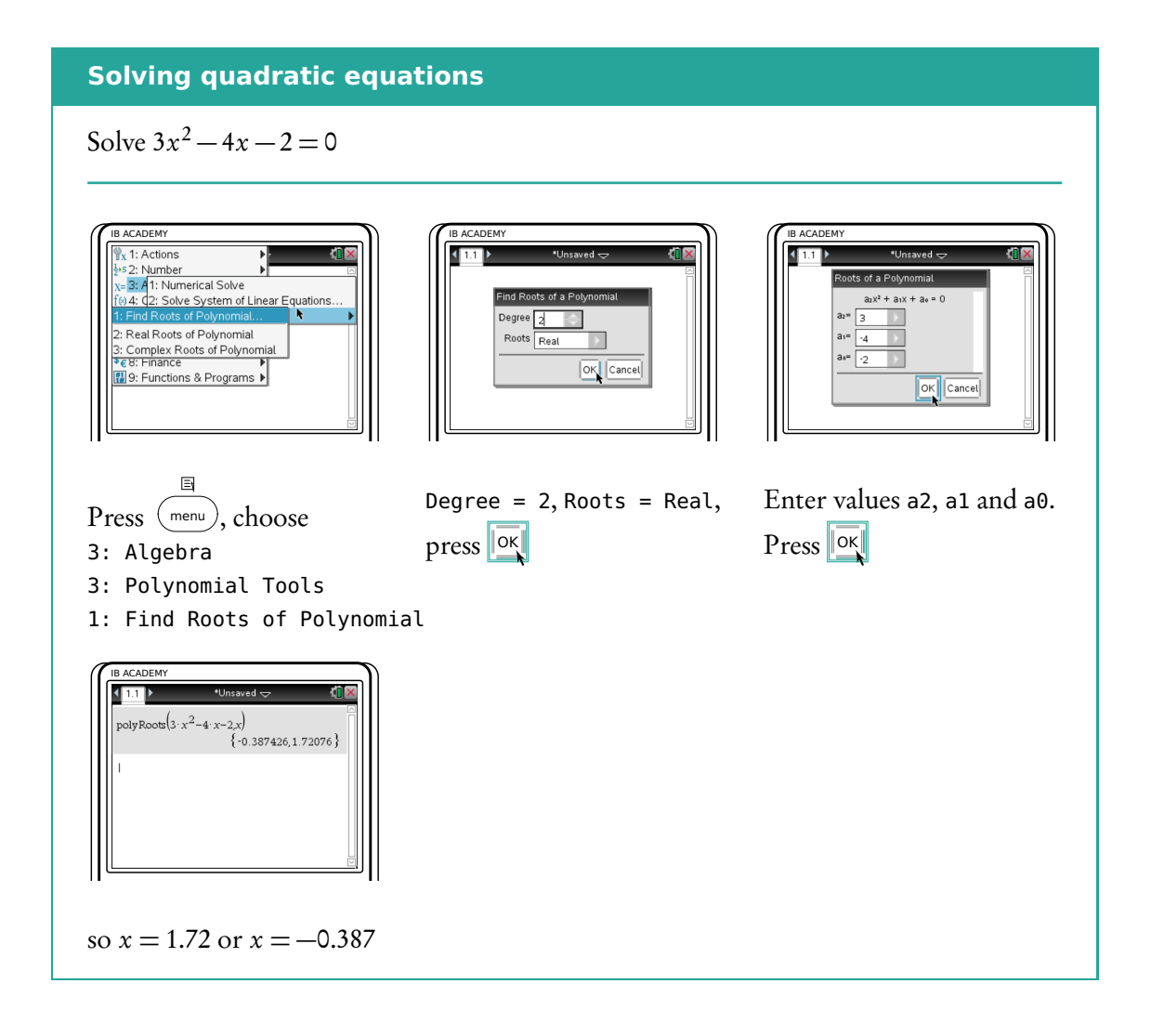

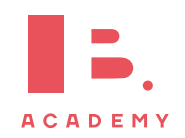

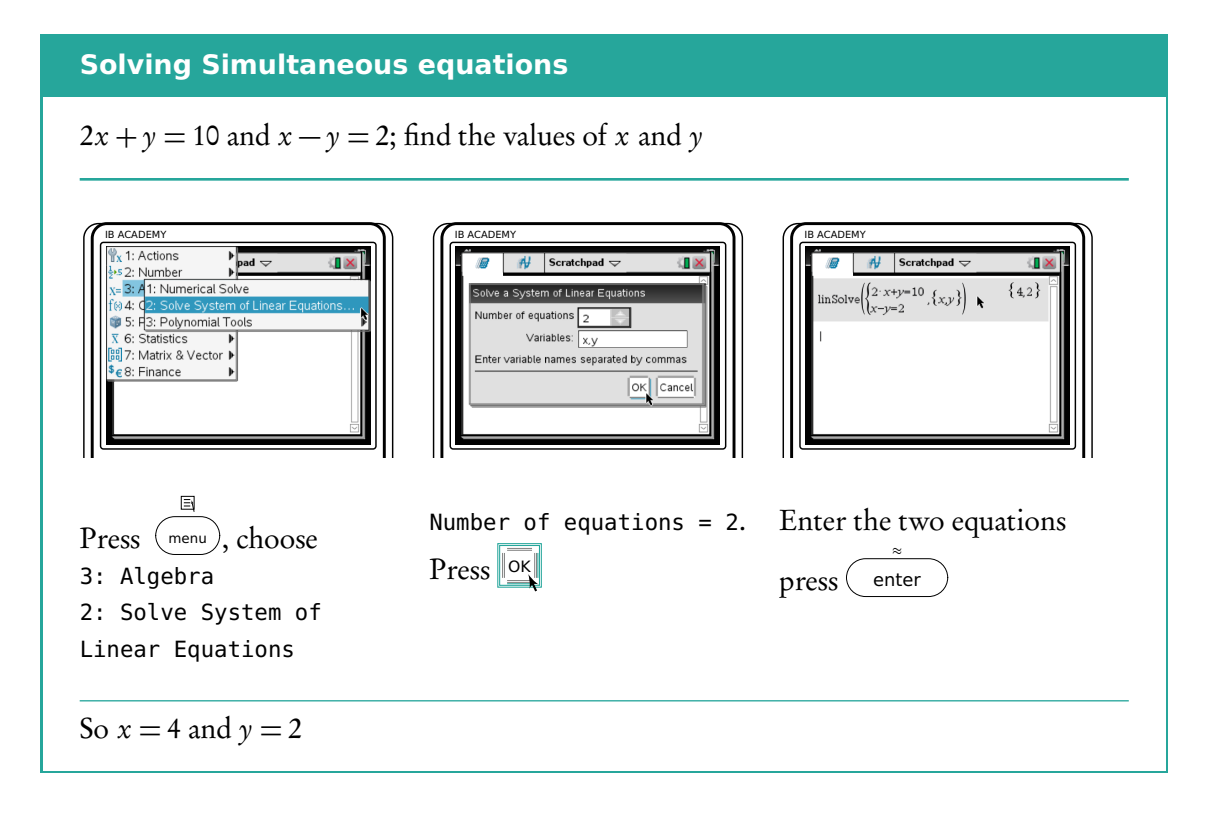

#### **APPS** → **FINANCE** → **TVM SOLVER**

You can also use your GDC for questions dealing with money and interest rates. The TVM Solver ("Time Value of Money") allows you to fill in all the variables you know and solve for the missing one.

$$
FV = PV \times \left(1 + \frac{r}{100k}\right)^{kn}
$$

Table 2.1: Abbreviations

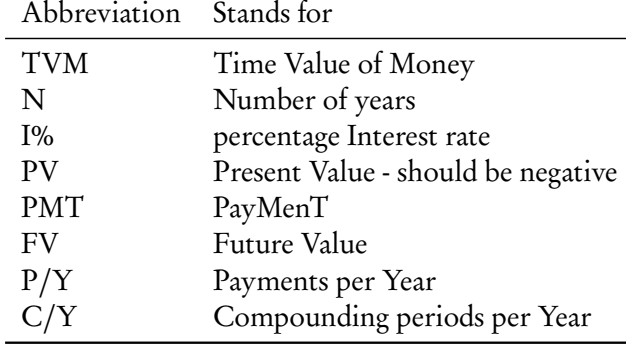

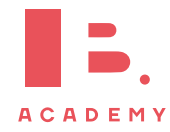

For some questions you might wind it simpler to use the formula for compound interest in your data booklet!

#### **Solving questions about compound interest**

\$1500 is invested at 5.25% per annum. The interest is compounded twice per year. How much will it be worth after 6 years?

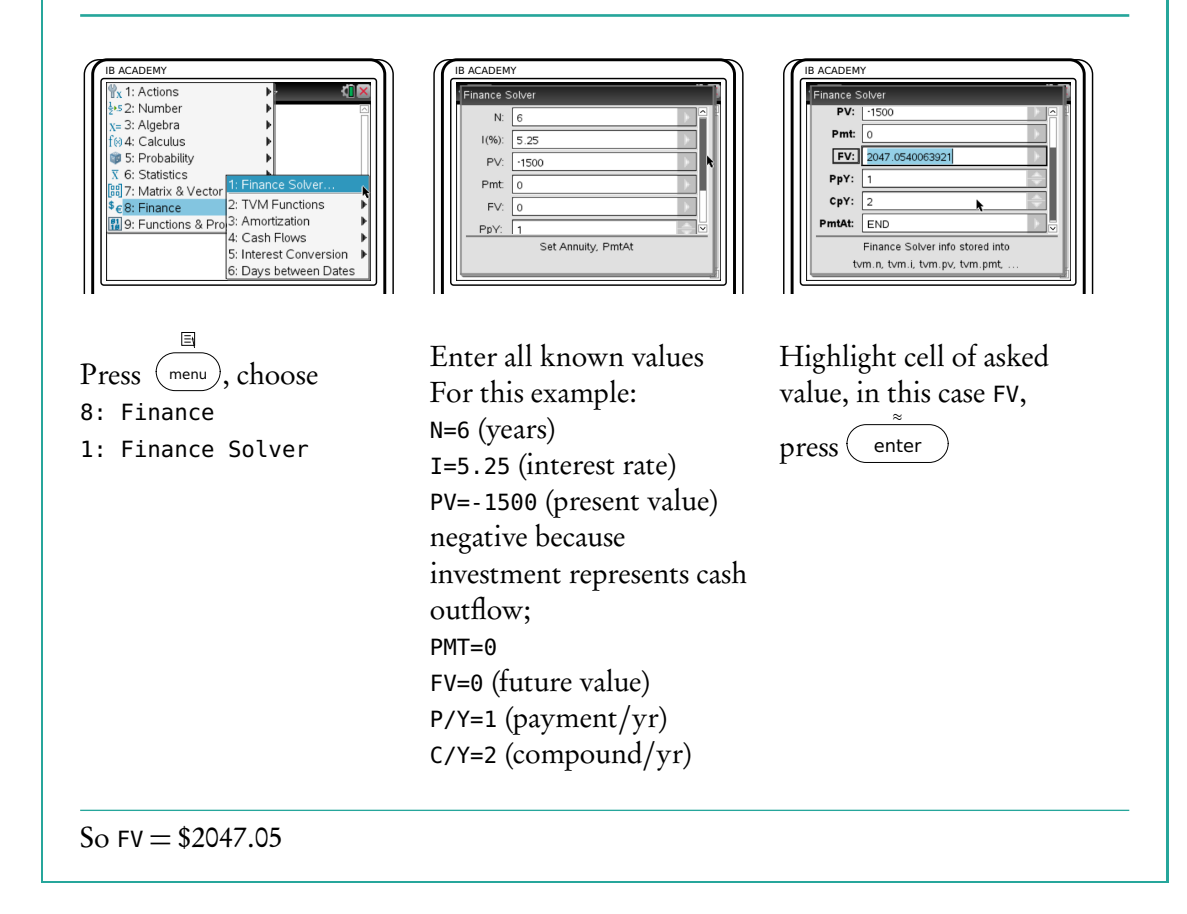

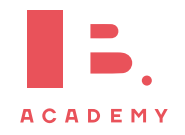

# **MATHEMATICAL MODELS <sup>3</sup>**

#### **Table of contents & cheatsheet**

#### **Definitions**

Function a mathematical relationship where each input has a single output. It is often written as  $f(x)$  where x is the input. Domain all possible x-values that a function can have. You can also think of this as the 'input' into a mathematical model. Range all possible y-values that a function can give you. You can also think of this as the 'output' of a mathematical model. Coordinates uniquely determines the position of a point, given by  $(x, y)$ .

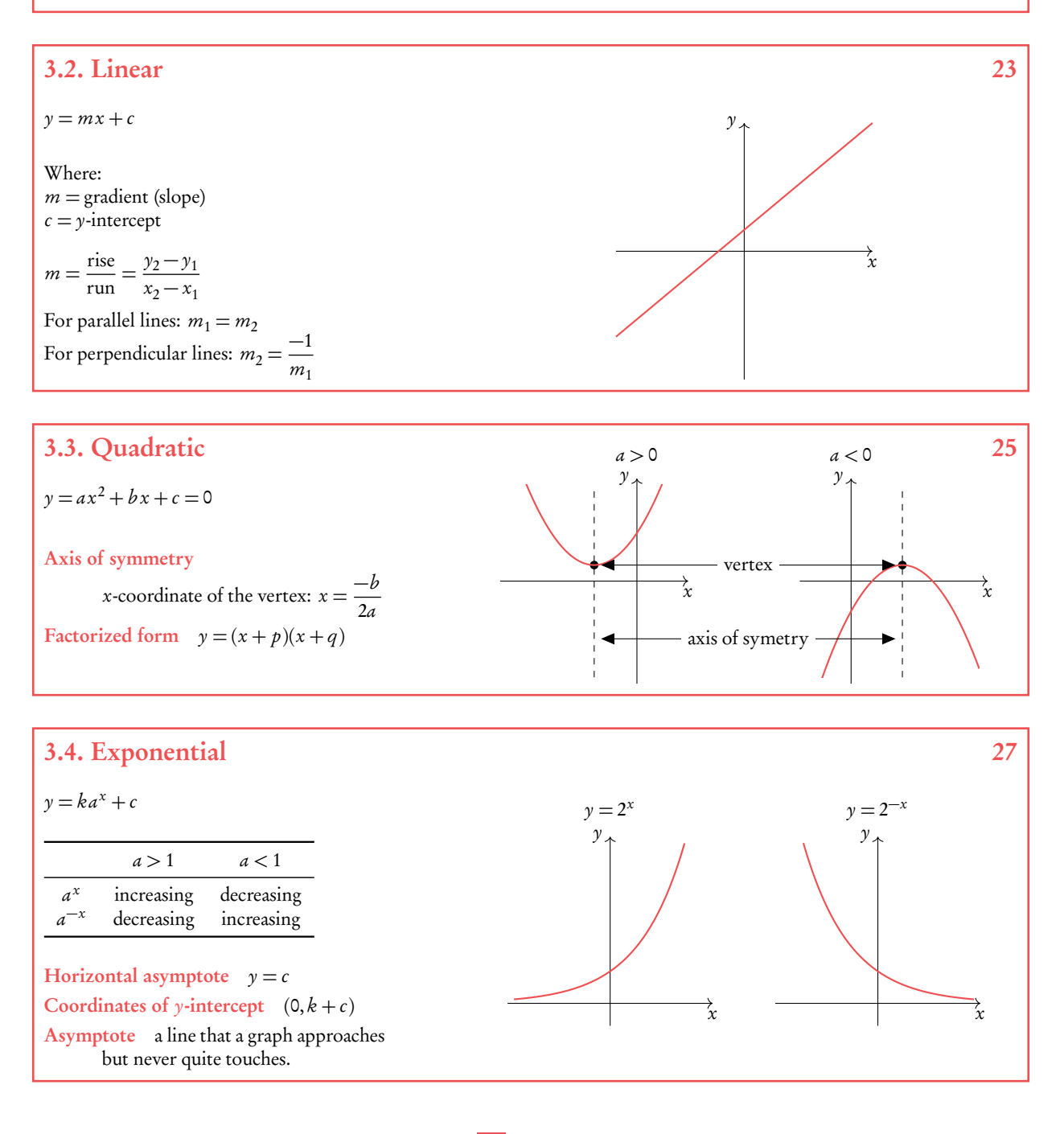

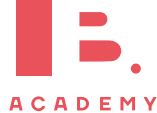

## **3.1 Domain & range**

questions a domain will be given to you (often even though the function as such could in theory have many other  $x$ -value inputs). This is relevant when you have to for example sketch the graph; make sure that you only draw the function for the  $x$ -values included in the domain.

Mathematical models allows you to calculate the output that a certain input will give you. To describe a mathematical model (or function) you therefore need to know the possible Note: in some  $x$  and y-values that it can have; these are called the domain and the range respectively.

Domain all possible x-values that a function can have. You can also think of

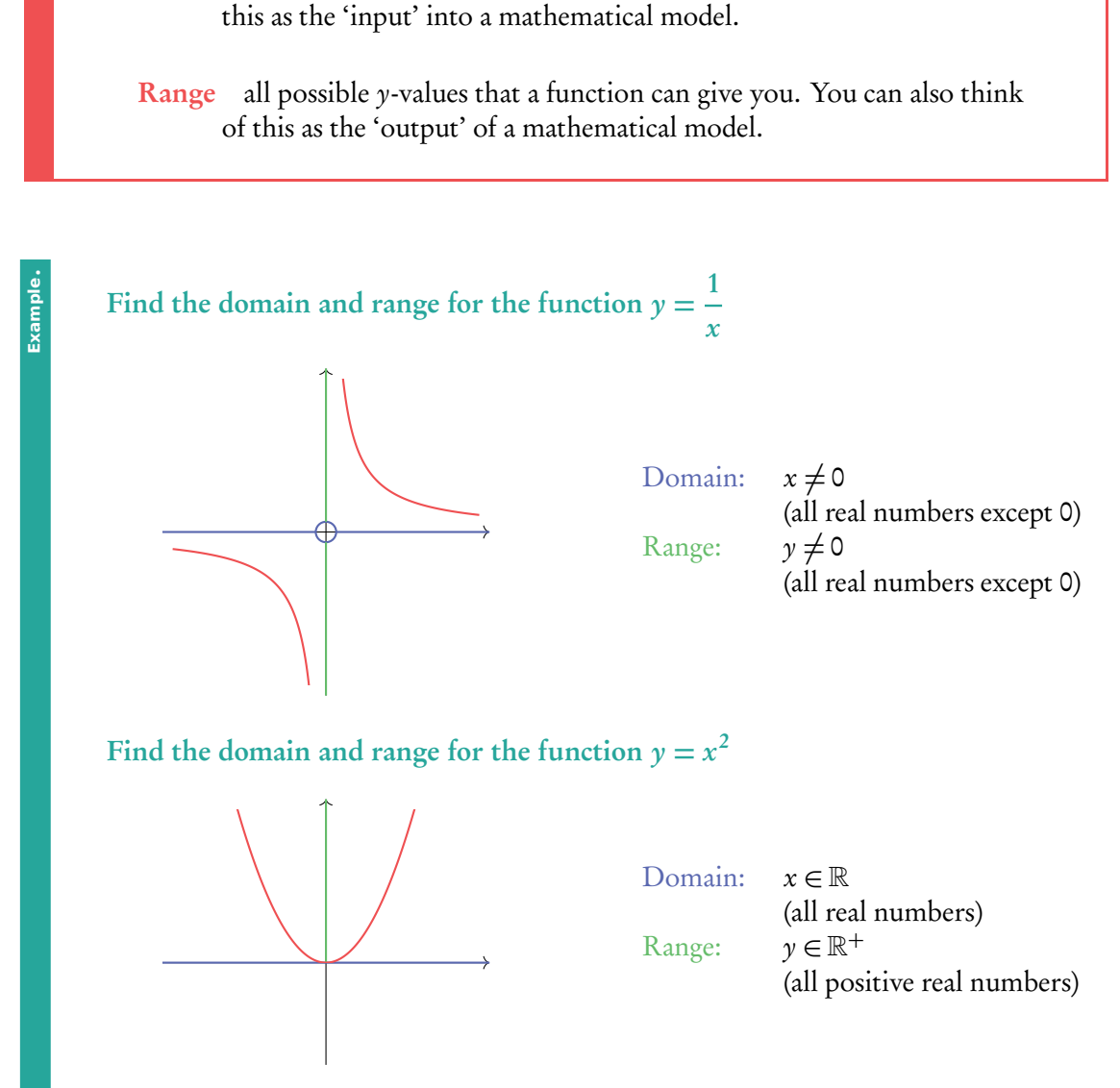

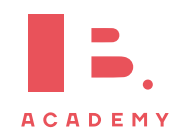

## <span id="page-22-0"></span>**3.2 Linear**

Linear mathematical models make straight line graphs. Two elements you need to know to describe a linear function are its slope/gradient (how steeply it is rising or decreasing) and its y-intercept (the y-value when the function crosses the y-axis, so when  $x = 0$ ).

Straight line equation is usually written in the following form:

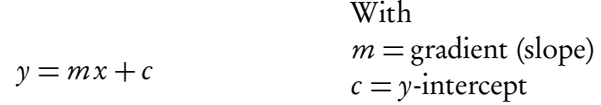

This is useful, because this way you can read off the gradient  $(m)$  and y-intercept  $(c)$ directly from the equation (or make a straight line equation yourself, if you know the value of the gradient and y-intercept.)

Another form in which you may see a straight line equation is:  $ax + by + c = 0$ .

In these cases, it is best to rearrange the equation into the  $y = mx + c$  form discussed above. You can do this by using the rules of algebra to make  $\gamma$  the subject of the equation.

When you are not given the value of the gradient in a question, you can find it if you know two points that should lie on your straight line. The gradient  $(m)$  can be calculated by substituting your two known coordinates  $(x_1, y_1)$  and  $(x_2, y_2)$  into the following equation: Make sure you

rise  $\frac{\text{rise}}{\text{run}} = \frac{y_2 - y_1}{x_2 - x_1}$  $x_2 - x_1$ 

When you know the equation of one straight line, you can use the value of its gradient (m) to find equations of other straight lines that are parallel or perpendicular to it.

- Parallel lines have the same slope:  $m_1 = m_2$ .
- Perpendicular lines (90° angle) have:  $m_2$  = −1  $m<sub>1</sub>$ .

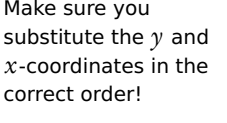

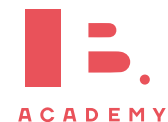

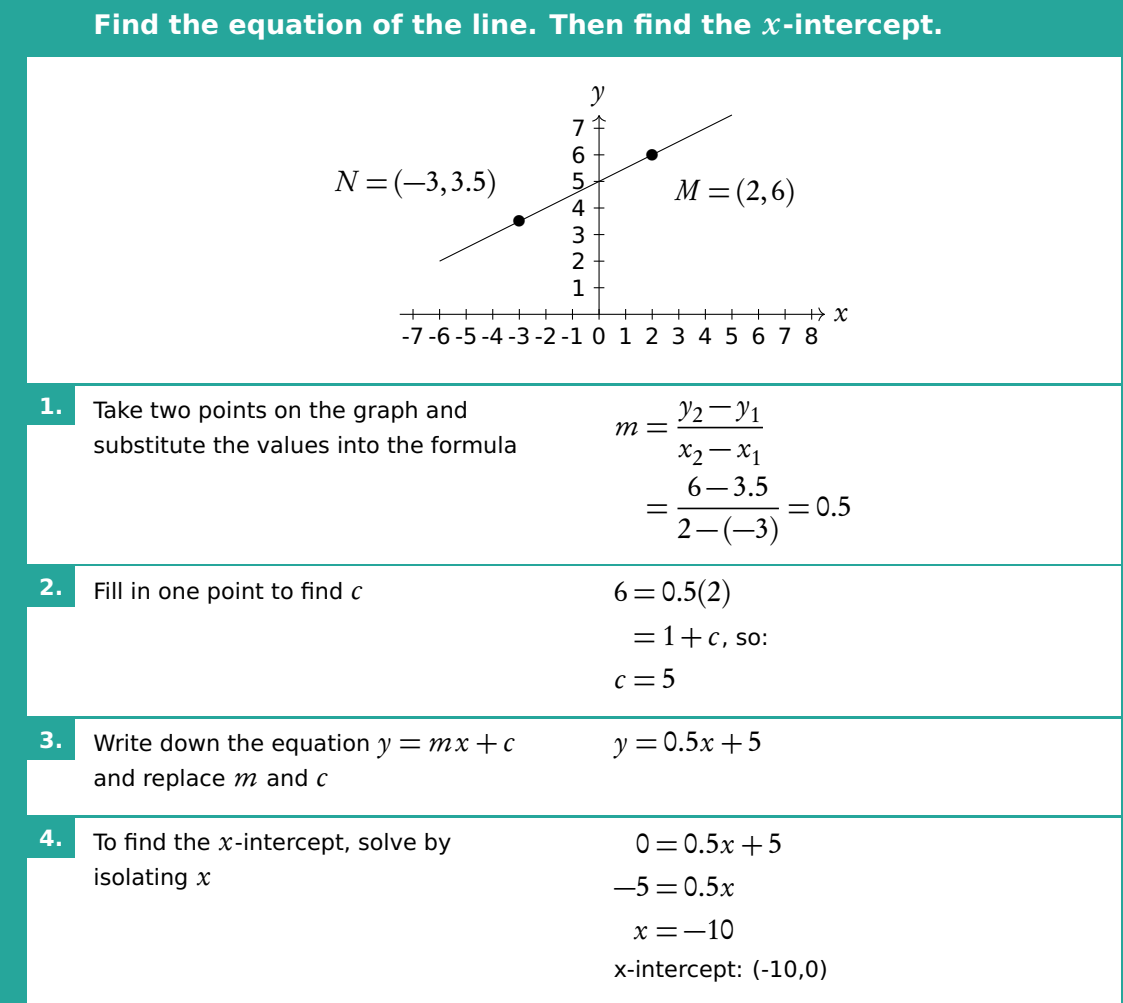

## **3.2.1 Interesection of lines**

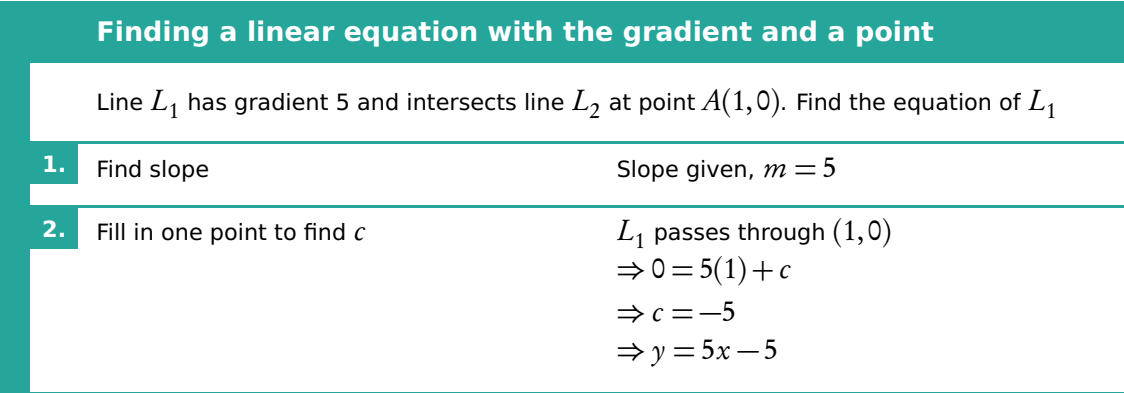

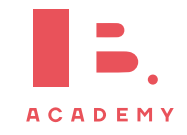

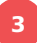

## **Finding a linear equation with perpendicular gradient and a point**

Line  $L_2$  is perpendicular to  $L_1.$  Find the equation of  $L_2$ 

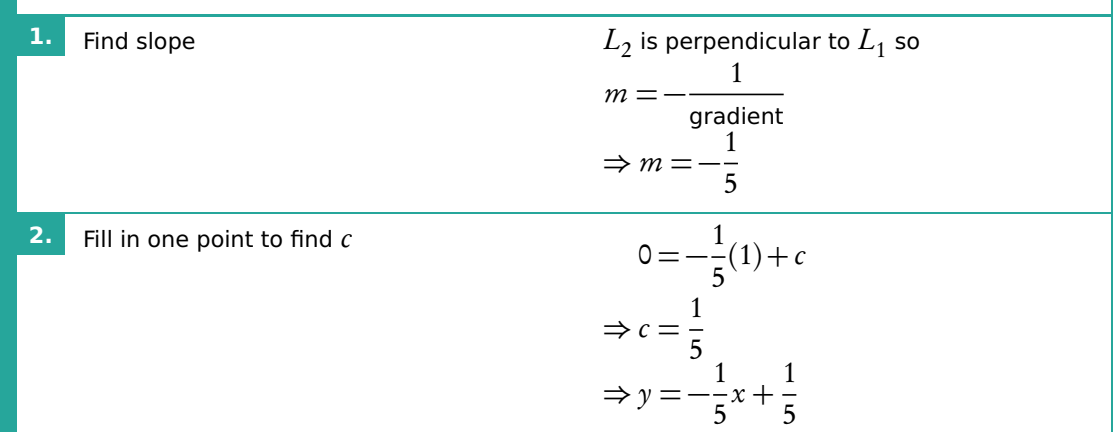

## <span id="page-24-0"></span>**3.3 Quadratic**

Functions in which one of the terms is raised to the power of 2, written in the following form, are called quadratic:

$$
y = ax^2 + bx + c = 0
$$

When plotted on a graph, a quadratic function always gives an upward or downward facing U-shape – this is called a *parabola*. A parabola always has a vertex (the maximum or minimum point) and an axis of symmetry. If you know the x and y

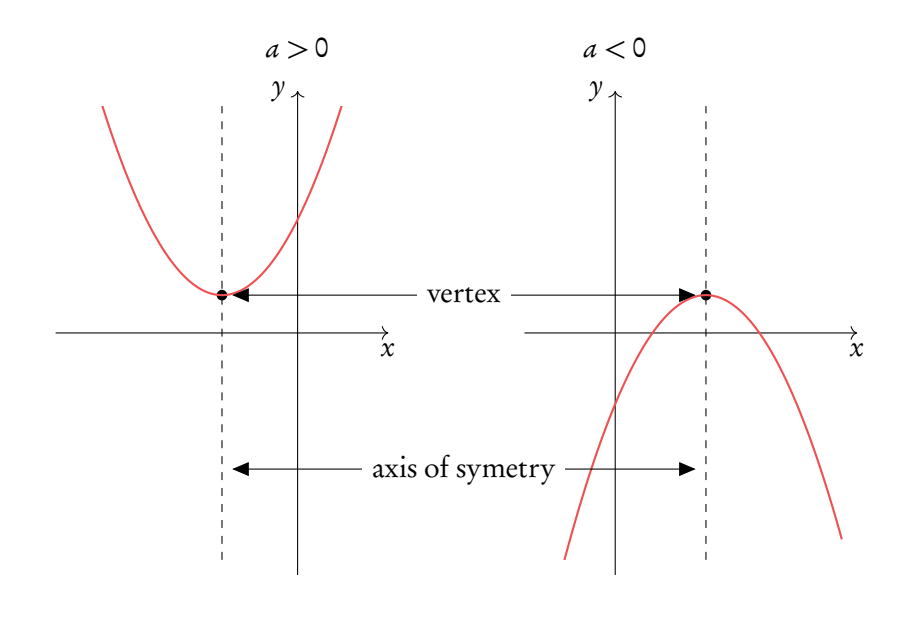

coordinate of the vertex, the equation for the axis of symmetry will always be  $x =$  [the  $x$ -coordinate of the vertex]. This also works the other way around; the equation of the axis of symmetry gives you the  $x$ -coordinate of the vertex.

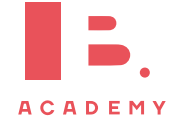

The equation for the axis of symmetry can be found using the following equation where  $a, b$  and  $c$  are the corresponding numbers from your quadratic equation written in the form  $y = ax^2 + bx + c$ :

Axis of symmetry:  $x =$  $-b$  $\frac{0}{2a}$  = x-coordinate of vertex

## **3.3.1 Factorization**

One more thing you have to know how to find for quadratic mathematical models are its x-intercepts. These you can find by setting your quadratic equation equal to 0. So when  $ax^2 + bx + c = 0$  you can solve for x to find the x-intercepts (or 'roots' as they are sometimes also called). Given that quadratic equations have the shape of a parabola, they can have up to two x-intercepts - as you can see when a quadratic equation is plotted, it often corsses the x-axis twice.

You can find the x-intercepts using several methods. Here we show an example of factorization, but you can also do this graphically using your GDC (See basics, Polyrootfinder instructions).

Factorize  $x^2 - 2x - 15$ .

**Example**.

$$
x2-2x-15 = (x+a)(x+b)
$$
  
\n
$$
a+b=-2 \qquad a=-5
$$
  
\n
$$
ab=15 \qquad b=3
$$
  
\n
$$
x2-2x-15 = (x-5)(x+3)
$$

Find the coordinates of the *x*-intercepts and vertex.

$$
x-5=0
$$
  
\n
$$
x = 5
$$
 or 
$$
x+3=0
$$
  
\n
$$
x = -3
$$

x-intercepts:  $(5, 0)$  and  $(-3, 0)$ .

Vertex: 
$$
\frac{-b}{2a} = \frac{-(-2)}{2 \cdot 1} = 1 \leftarrow x\text{-coordinate}
$$
  
\n $1^2 - 2(1) - 15 =$   
\n $1 - 2 - 15 = -16 \leftarrow y\text{-coordinate}$ 

<span id="page-25-0"></span> $Vertex = (1, -16)$ 

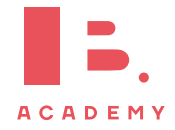

## **3.4 Exponential**

Another type of mathematical model that you need to be familiar with is the exponential function. An exponential function is one where the variable  $(x)$  is the power itself. An exponential function can therefore be written in the following form:

$$
y = ka^x + c
$$

Asymptote a line that a graph approaches but never quite touches.

In questions dealing with exponential functions, you will need to know how to describe the following three things: their asymptotes, y-intercepts and whether they are increasing or decreasing. When an exponential function is written in the form described above  $(y = ka^x + c)$ , you can use its different parts to find these.

#### **Where is the asymptote?**

The horizontal asymptote is at  $y = c$ .

#### **Where is the** y**-intercept?**

y-intercept has coordinates  $(0, k + c)$ .

#### **Is the function increasing or decreasing?**

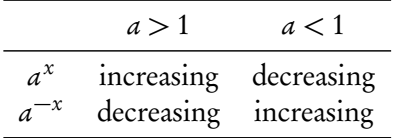

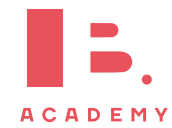

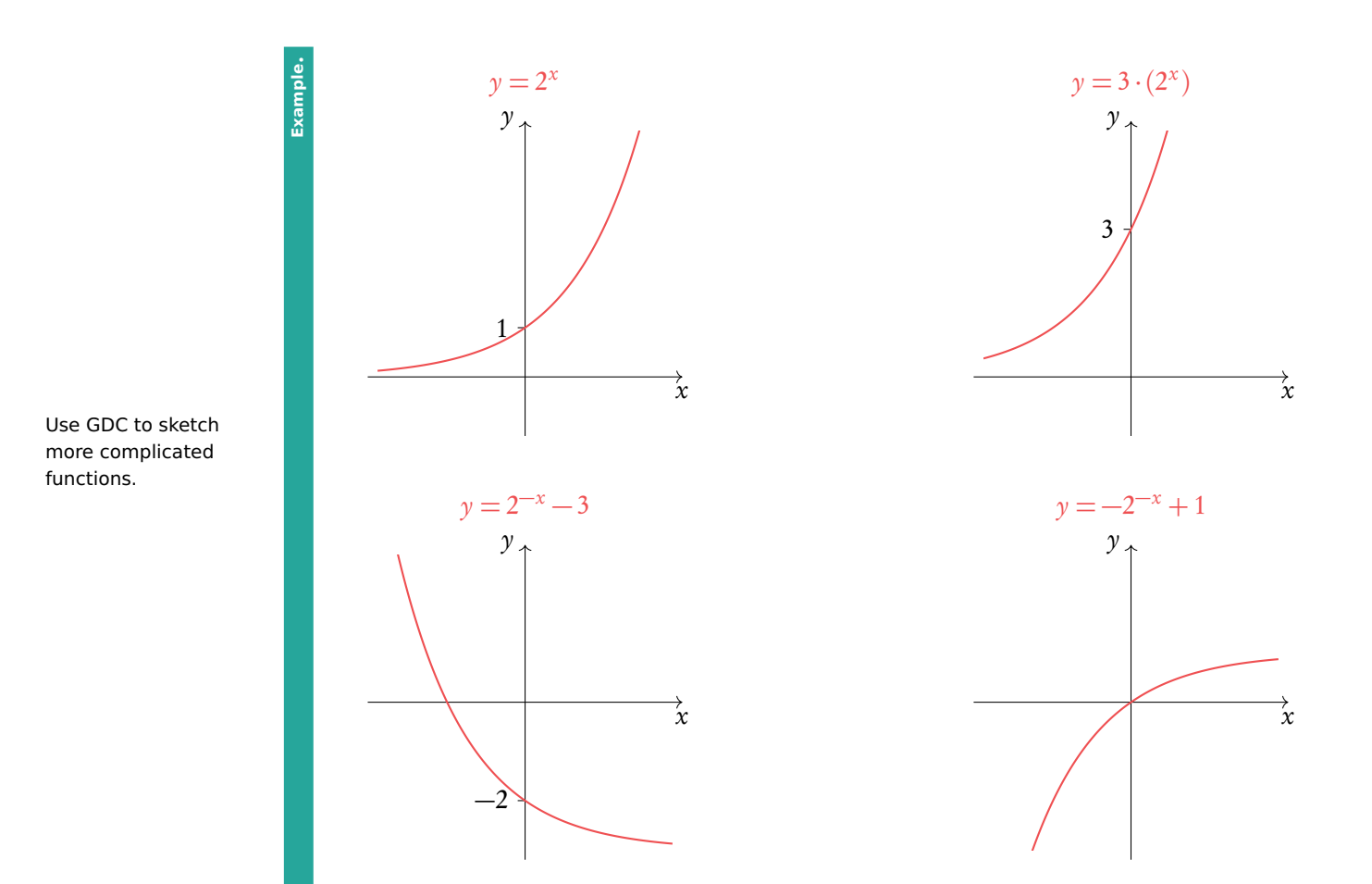

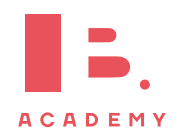

## **3.5 Intersection**

When functions intersect the x and y-values are equal, so at the point of intersection  $f(x) = g(x)$ .

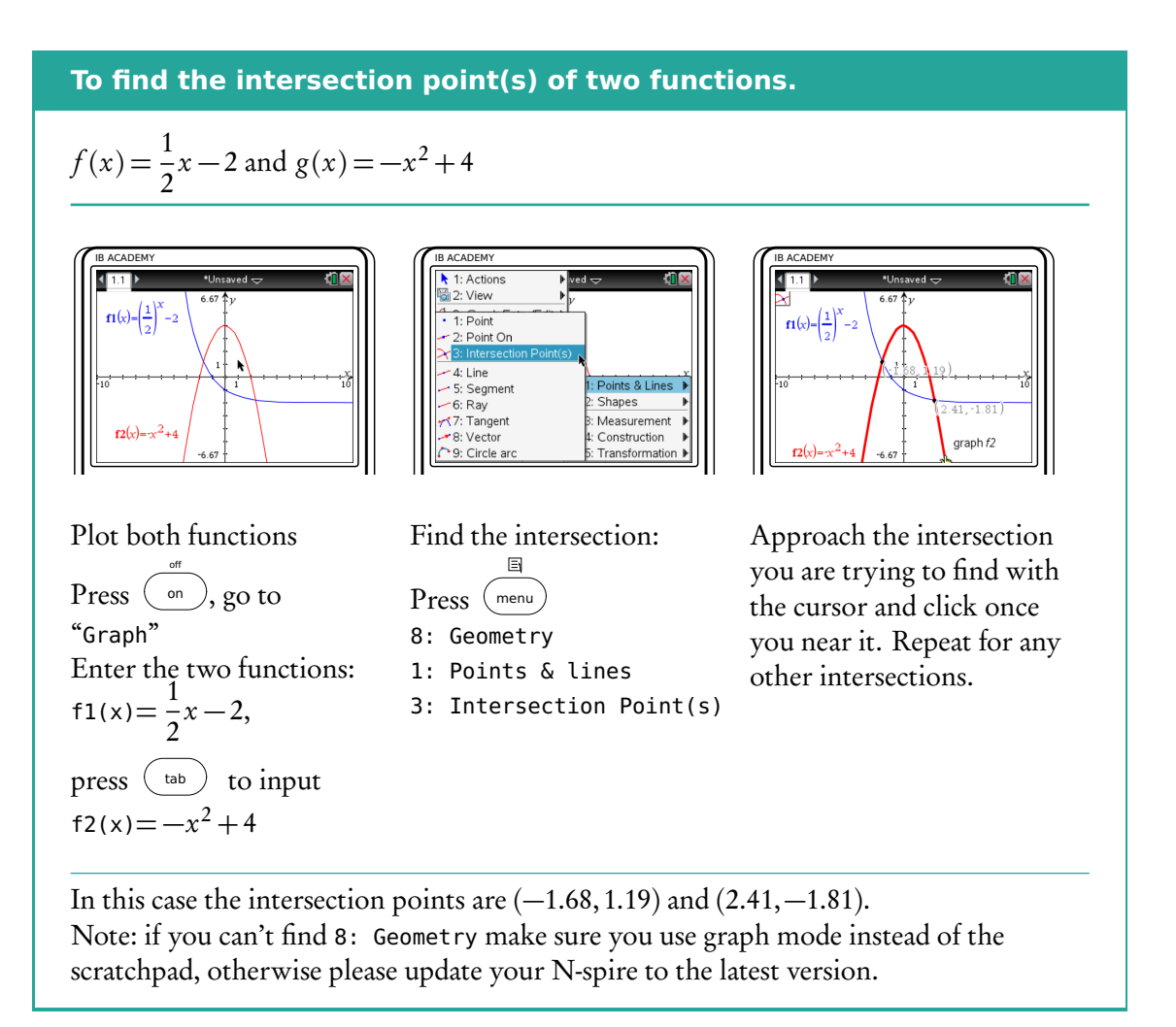

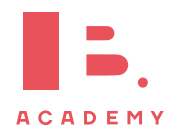

**MATHEMATICAL MODELS Intersection**

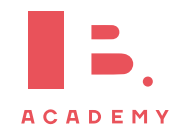

# **<sup>4</sup> DIFFERENTIATION**

#### **Table of contents & cheatsheet**

#### [4.1.](#page-31-0) Polynomials [32](#page-31-0)

Polynomial a mathematical expression or function that contains several terms often raised to different powers

When  $y = f(x) = ax^n$  then the derivative is  $\frac{dy}{dx} = f'(x) = nax^{n-1}$ .

Derivative of a constant (number) 0 Derivative of a sum sum of derivatives.

When  $y = ax^n + bx^m$ ,  $\frac{dy}{dx}$  $\frac{dy}{dx} = na^{n-1} + mbx^{m-1}$ 

#### [4.2.](#page-32-0) Tangent/Normal [33](#page-32-0)

Tangent a straight line that touches a curve at one single point. At that point, the gradient of the curve = the gradient of the tangent.

Normal a straight line that is perpendicular to the tangent line. Slope of normal  $=\frac{-1}{\sqrt{1-\frac{1}{2}}\sqrt{1-\frac{1}{2}}}$ slope of tangent

#### [4.3.](#page-34-0) Turning points [35](#page-34-0) Turning points occur when a function has a local maximun or local minimum. At these points  $f'(x) = 0$ . • B • A • C • D  $\vec{x}$ y  $f'$  $f(x)$  is A – decreasing<br>B 0 at local min B 0 at local minimum<br>C + increasing  $\begin{array}{ccc} C & + & \text{increasing} \\ D & 0 & \text{at local ma} \end{array}$ at local maximum

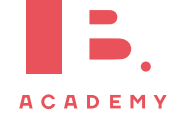

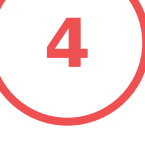

## <span id="page-31-0"></span>**4.1 Polynomials**

As you have learnt in the section on functions, a straight line graph has a gradient. This gradient describes the rate at which the graph is changing and thanks to it we can tell how steep the line will be. In fact gradients can be found for any function - the special thing about linear functions is that their gradient is always the same (given by  $m$  in  $y = mx + c$ ). For polynomial functions the gradient is always changing. This is where calculus comes in handy; we can use differentiation to derive a function using which we can find the gradient for any value of  $x$ .

Using the following steps, you can find the derivative function  $(f'(x))$  for any polynomial function  $(f(x))$ .

Polynomial a mathematical expression or function that contains several terms often raised to different powers e.g.  $y = 3x^2$ ,  $y = 121x^5 + 7x^3 + x$  or  $y = 4x^{\frac{2}{3}} + 2x^{\frac{1}{3}}$ Principles  $y = f(x) = ax^n \Rightarrow \frac{dy}{dx}$  $\frac{dy}{dx} = f'(x) = nax^{n-1}.$ The (original) function is described by  $\gamma$  or  $f(x)$ , the derivative (gradient) function is described by  $\frac{dy}{dx}$  $dx$ or  $f'(x)$ . Derivative of a constant (number) 0 e.g. For  $f(x) = 5$ ,  $f'(x) = 0$ Derivative of a sum sum of derivatives. If a function you are looking to differentiate is made up of several

summed parts, find the derivatives for each part separately and then add them together again.

e.g. 
$$
f(x) = ax^n
$$
 and  $g(x) = bx^m$   
 $f'(x) + g'(x) = nax^{n-1} + mbx^{m-1}$ 

When differentiating it is important to rewrite the polynomial function into a form that is easy to differentiate. Practically this means that you may need to use the laws of exponents before or after differentiation to simplify the function.

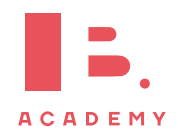

For example,  $y = \frac{5}{\sqrt{3}}$  $\frac{1}{x^3}$  seems difficult to differentiate, but using the laws of exponents we know that  $y = \frac{5}{\sqrt{2}}$  $\frac{5}{x^3}$  = 5x<sup>-3</sup>. Having the equation in this form allows you to apply the same rules again to differentiate.

**Example**.

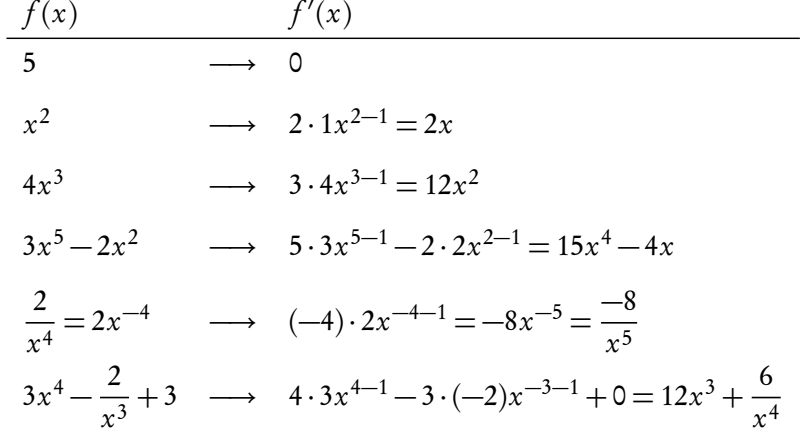

 $\sim$ 

## <span id="page-32-0"></span>**4.2 Tangent/Normal**

Tangent a straight line that touches a curve at one single point. At that point, the gradient of the curve is equal to the gradient of the tangent.

Normal a straight line that is perpendicular to the tangent line:

slope of normal  $=$ −1 slope of tangent

For any questions with tangent and/or normal lines, use the steps described in the following example.

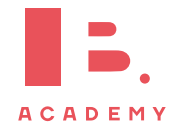

#### **Finding the linear function of the tangent.**

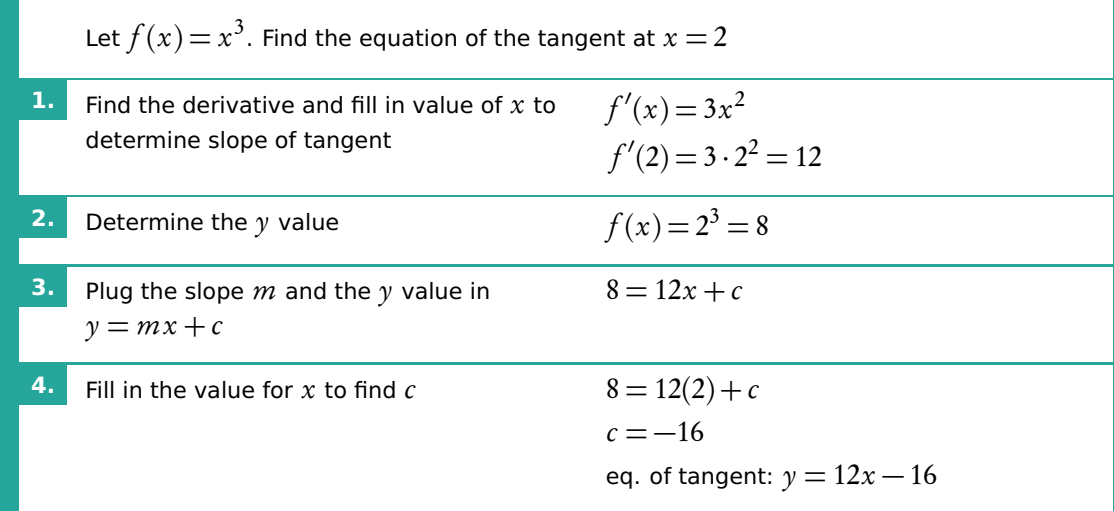

Steps  $1, 2$  and  $4$  are identical for the equation of the tangent and normal

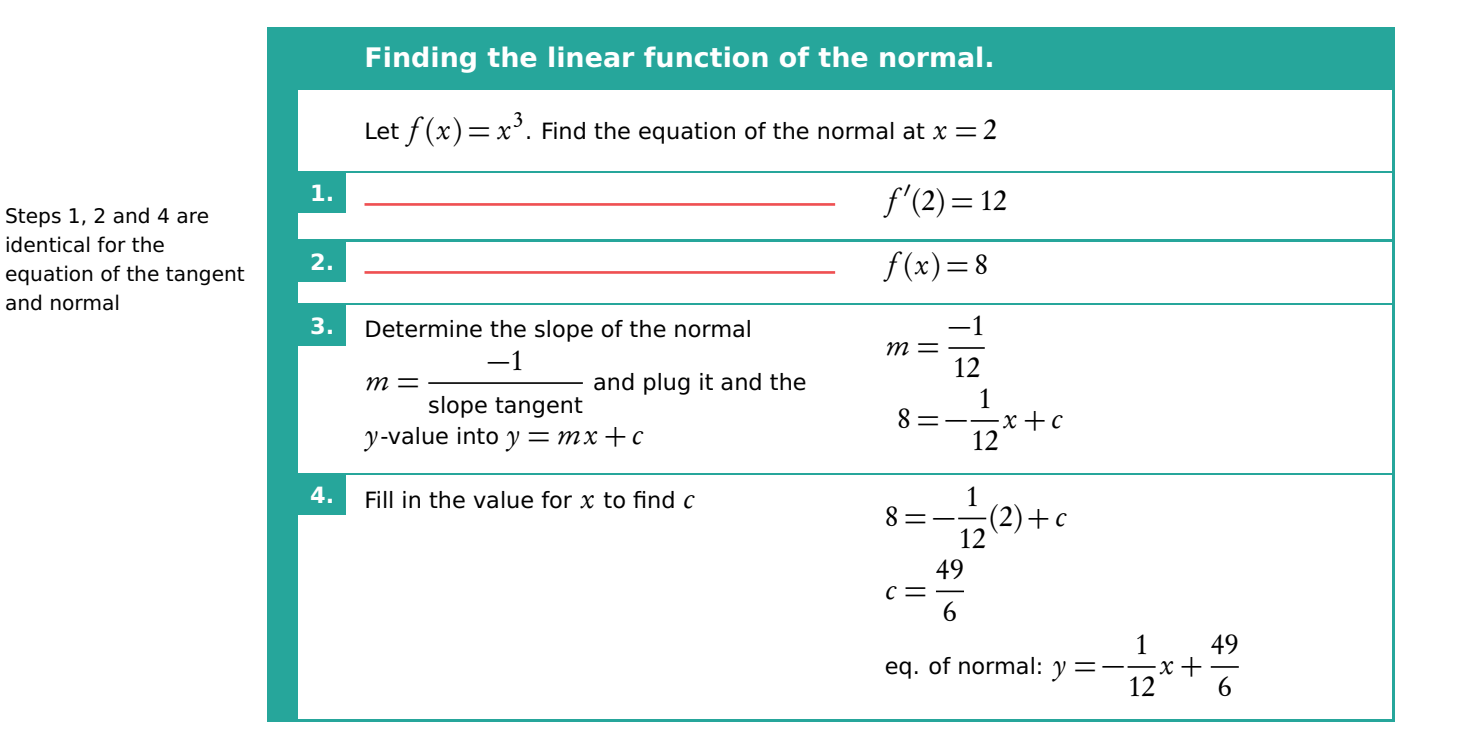

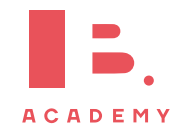

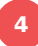

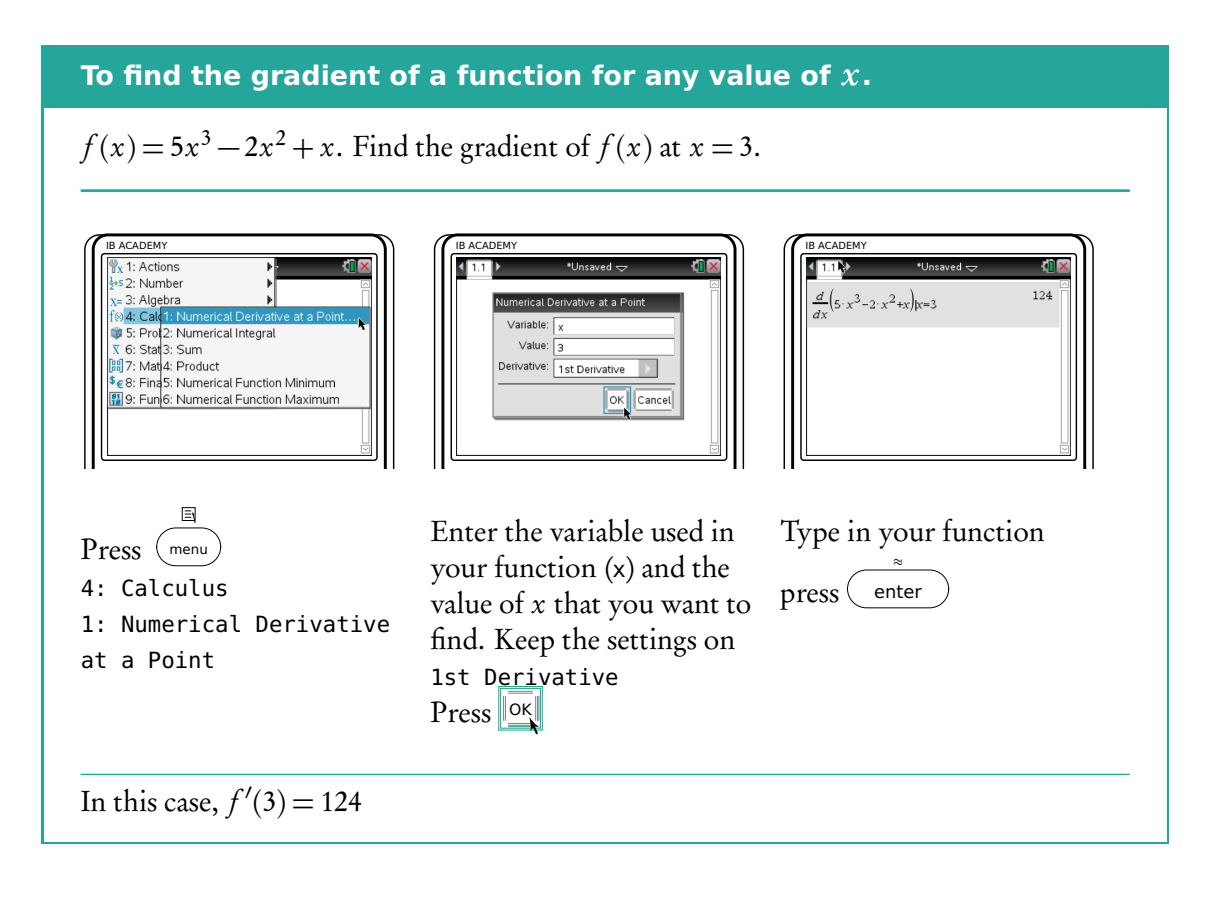

## <span id="page-34-0"></span>**4.3 Turning points**

Turning points are when a graph shows a local maximum (top) or minimum (dip). This occurs when the derivative  $f'(x) = 0$ .

Use the graph (GDC) to see whether a turning point is a maximum or minimum.

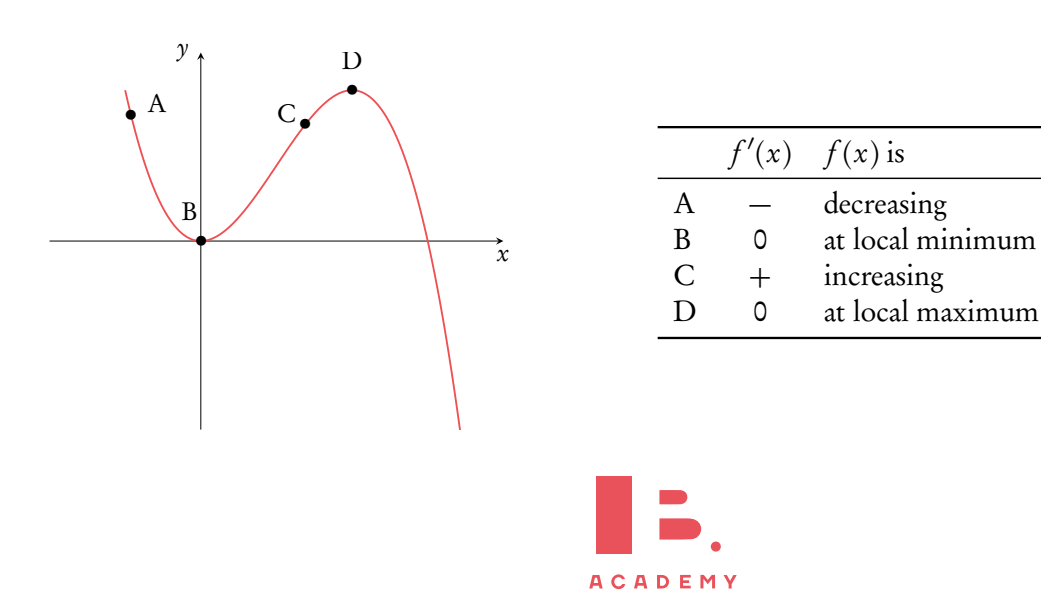

## **4.4 Optimization**

As we saw in the previous section, differentiation is useful for identifying maximum and minimum points of different functions. We can apply this knowledge to many real life problems in which we may seek to find maximum or minimum values; this is referred to as optimization.

Note: The most important thing to remember is that at a maximum or minimum point  $f'(x) = 0$ . So, often if a question asks a maximum/minimum value of something, like in this example, differentiation may well be a useful way to approach it.

#### **Determine the max/min value with certain constraints**

The sum of the height  $h$  and base  $x$  of a triangle is 40 cm. Find an expression for the area in terms of  $x$ , hence find the maximum area of the triangle.

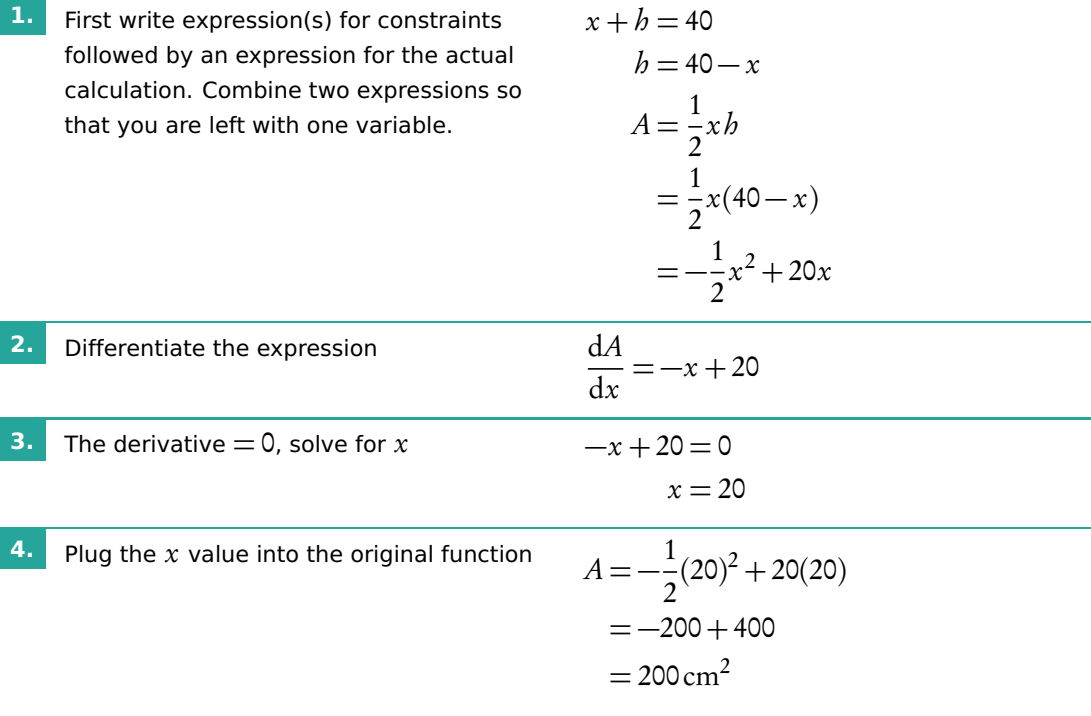

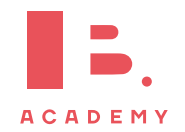

# **<sup>5</sup> GEOMETRY AND TRIGONOMETRY**

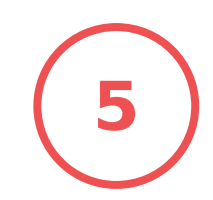

#### **Table of contents & cheatsheet**

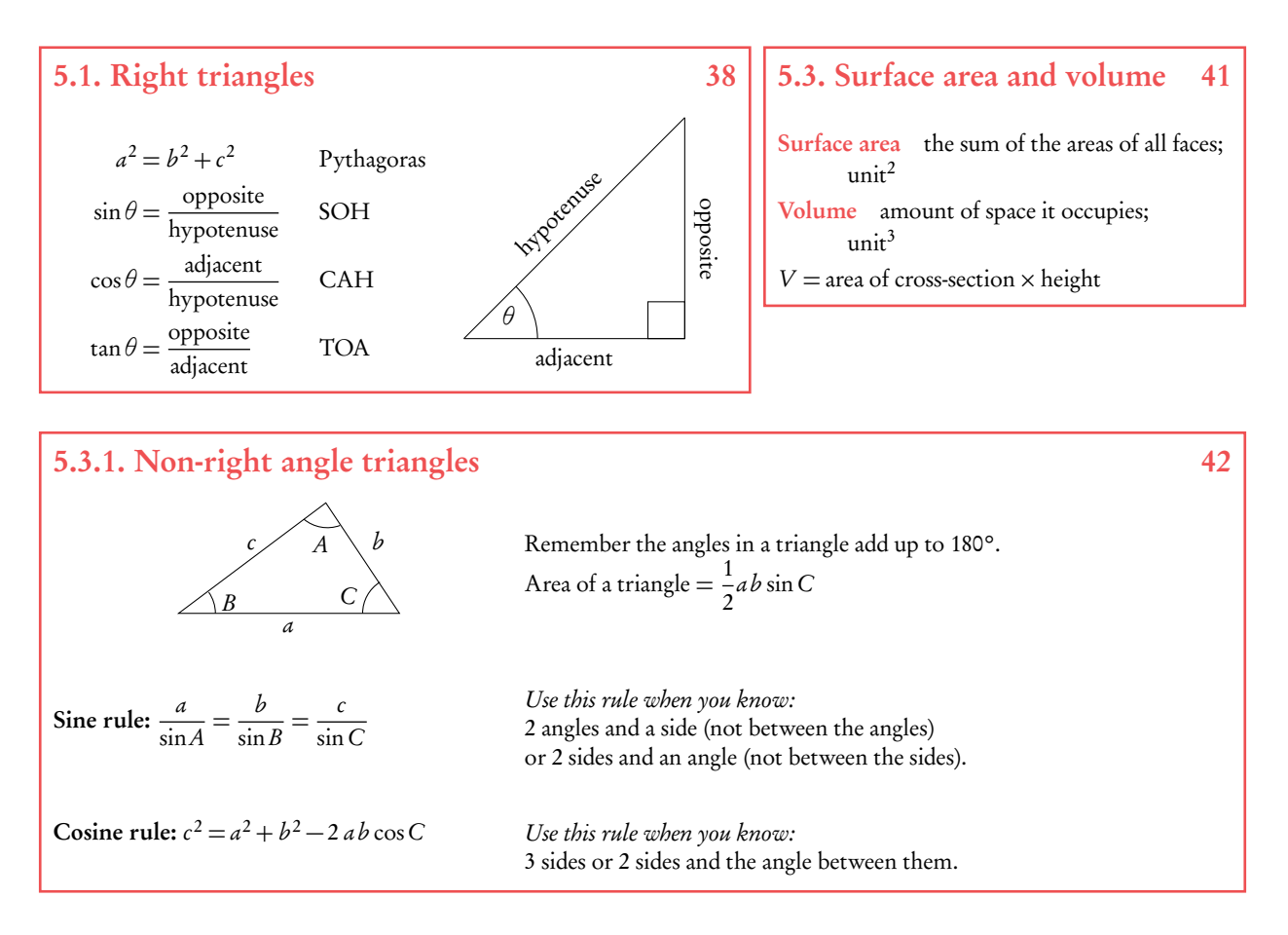

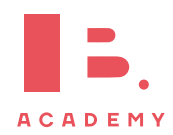

# <span id="page-37-0"></span>**5.1 Right triangles**

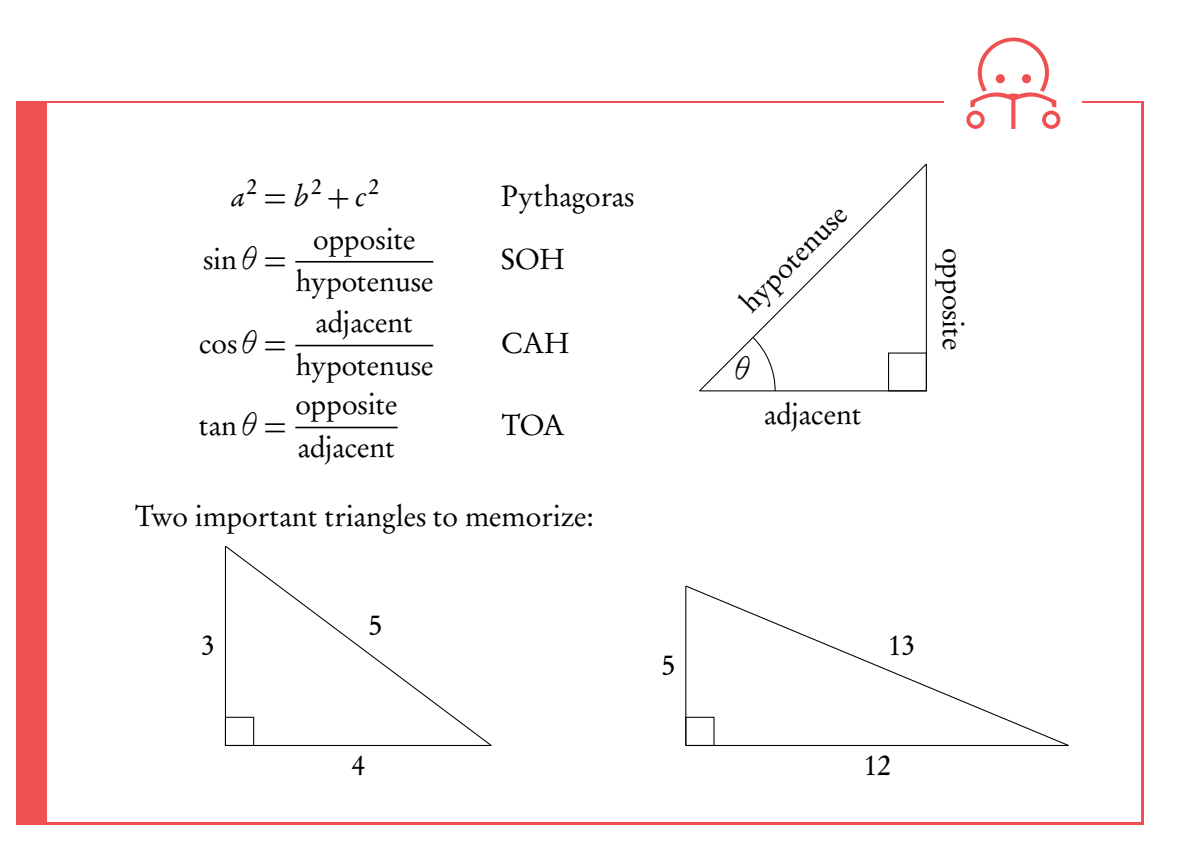

The IB loves asking questions about these special triangles which have whole numbers for all the sides of the right triangles.

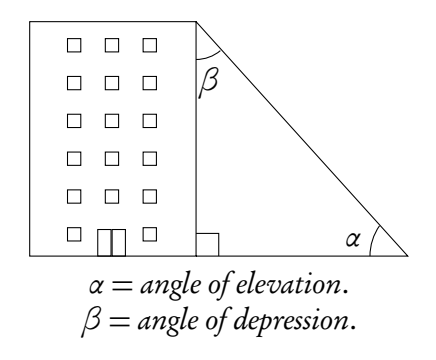

To solve problems using Pythagoras, SOH, CAH or TOA identify what information is given and asked. Then determine which of the equations contains all three elements and solve for the unknown.

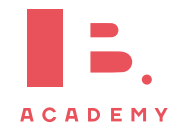

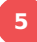

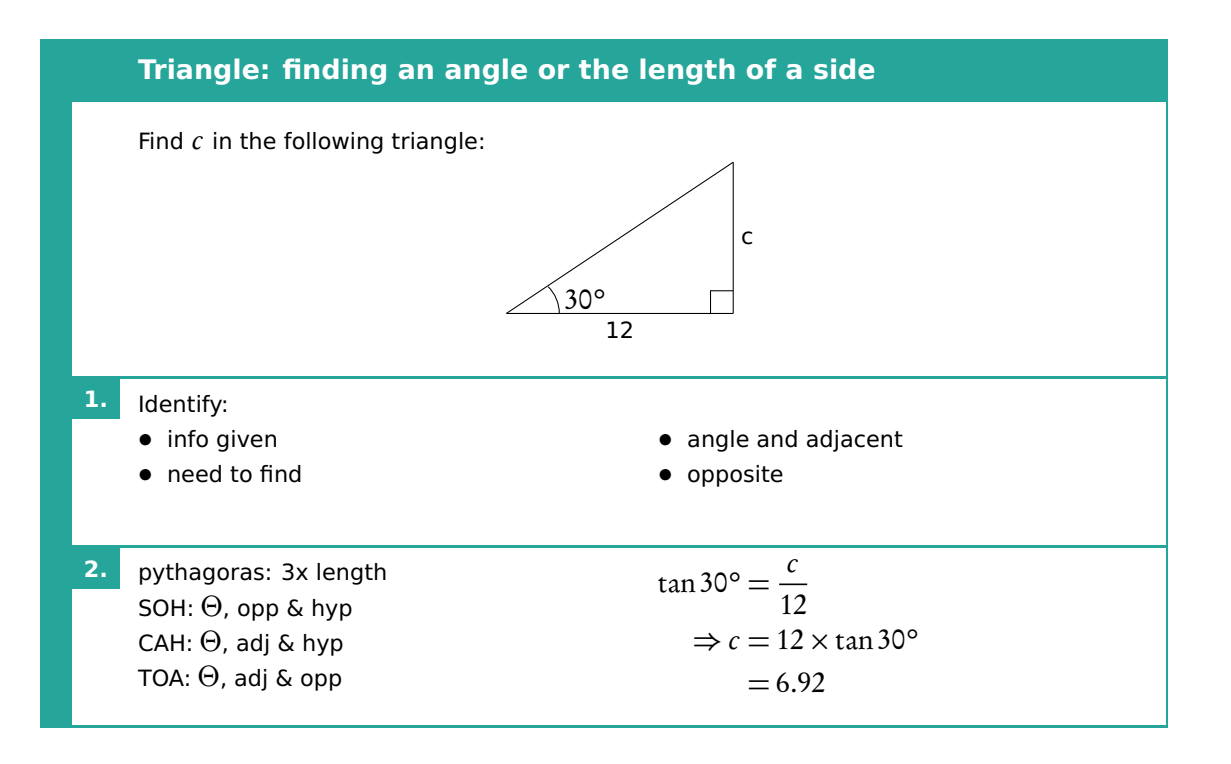

## **5.2 3D applications**

To find angles and the length of lines, use SOH, CAH, TOA and Pythagoras.

# **Example**.

Rectangular-based pyramid ABCDE with  $AD = 4 \text{ cm}, CD = 3 \text{ cm}, EO = 7 \text{ cm}.$ 

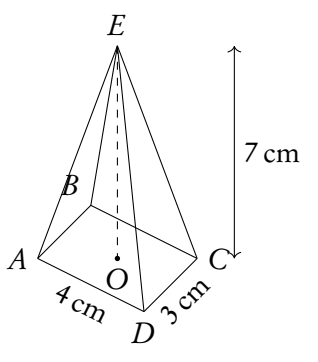

Find the length of AC.

$$
AC2 = AD2 + DC2
$$
  
= 4<sup>2</sup> + 3<sup>2</sup>  
= 25  

$$
\Rightarrow AC = \sqrt{25}
$$
  
= 5 cm

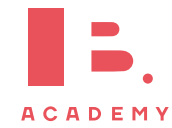

Find the length of AE.

**Example**.

$$
AE^{2} = AD^{2} + EO^{2}
$$

$$
(AO = \frac{1}{2}AC = 2.5)
$$

$$
AE^{2} = 2.5^{2} + 7^{2}
$$

$$
= 55.25
$$

$$
\Rightarrow AE = \sqrt{55.25}
$$

$$
= 7.43 \text{ cm}
$$

Find the angle  $A\hat{E}C$ .

$$
A\hat{E}C = 2A\hat{E}O
$$
  
\n
$$
\tan A\hat{E}O = \frac{2.5}{7}
$$
  
\n
$$
\Rightarrow A\hat{E}O = \tan^{-1}\left(\frac{2.5}{7}\right)
$$
  
\n
$$
= 19.65^{\circ}
$$
  
\n
$$
\Rightarrow A\hat{E}C = 2 \times 19.65
$$
  
\n
$$
= 39.3^{\circ}
$$

Find the angle that AE makes with the base of the pyramid. Looking for angle  $E\hat{A}O$ :  $\rightarrow$ 

$$
\tan \angle A \overline{O} = \frac{7}{2.5}
$$
  
\n
$$
\Rightarrow \angle A \overline{O} = \tan^{-1} \left( \frac{7}{2.5} \right)
$$
  
\n
$$
= 70.3^{\circ}
$$

Find the angle the base makes with EM, where M is the midpoint of CD. Looking for angle  $E\hat{M}O$ : 7

$$
\tan E\hat{M}O = \frac{7}{OM}
$$
  
\n
$$
(OM = \frac{1}{2}AD = 2 \text{ cm})
$$
  
\n
$$
\tan E\hat{M}O = \frac{7}{2}
$$
  
\n
$$
\Rightarrow E\hat{M}O = \tan^{-1}\left(\frac{7}{2}\right)
$$
  
\n
$$
= 74.1^{\circ}
$$

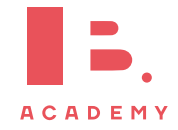

40

<span id="page-40-0"></span>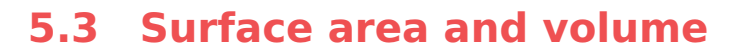

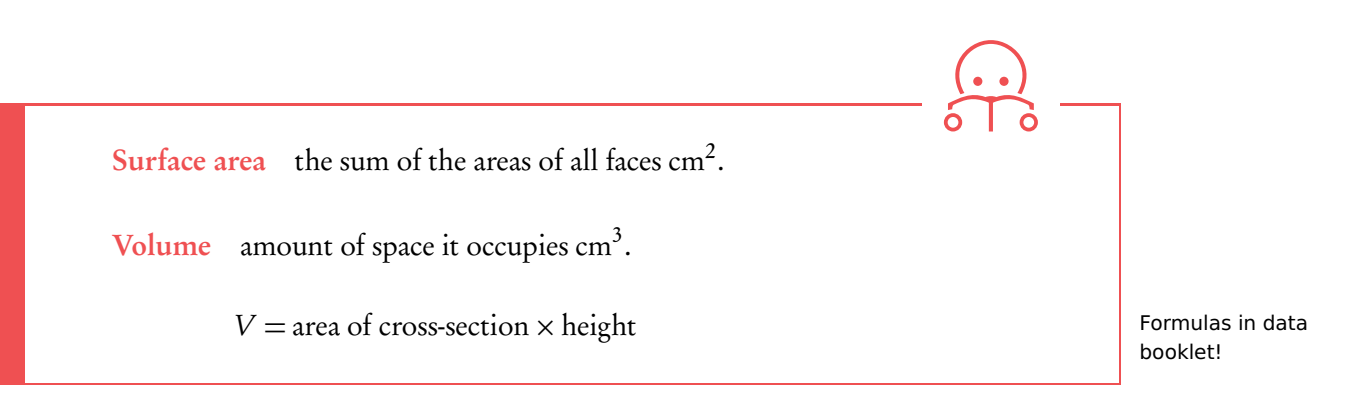

**Example**.

The length of the cylindrical part of a pencil is 12.3 cm

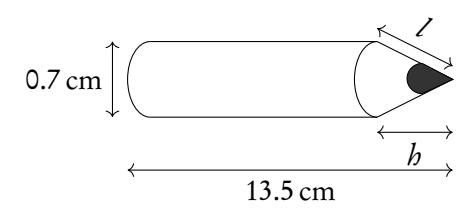

Write down the value of *b*.

$$
h = 13.5 - 12.3
$$

$$
= 1.2 \,\mathrm{cm}
$$

Find the value of l.

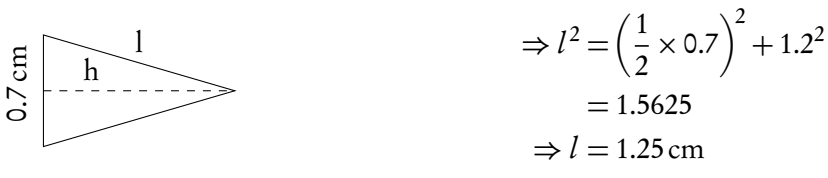

Find the total surface area of the pencil.  $SA_{\text{resil}} = SA_{\text{cylindor}} + SA_{\text{resil}} + SA_{\text{cylind}}$ 

$$
A_{\text{pencil}} = 3A_{\text{cylinder}} + 3A_{\text{cone}} + 3A_{\text{circle}}
$$
  
= 2\pi(0.35) \cdot 12.3 + \pi(0.35)(1.25) + \pi(0.35)<sup>2</sup>  
= 28.8 cm<sup>2</sup>

<span id="page-40-1"></span>Find the volume of the pencil.  $V_{\text{pencil}} = V_{\text{cylinder}} + V_{\text{cone}}$  $=\pi(0.35^2)\times 12.3+\frac{1}{2}$  $\frac{1}{3}\pi(0.35)^2 \times 1.2$  $= 4.89$  cm<sup>3</sup>

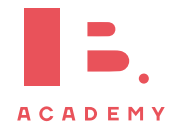

Read the question, does it specify if you are looking for an acute (less than 90°) or obtuse (more than 90°) angle. If not there may be 2 solutions. Exam hint: Use sketches when working with worded questions!

DB 3.6

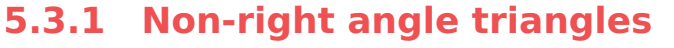

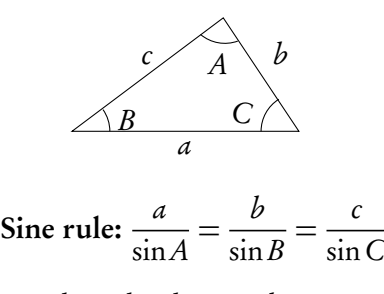

Use this rule when you know:

2 angles and a side (not between the angles)

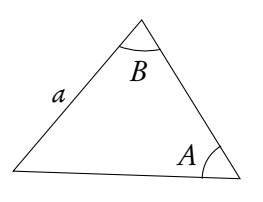

Cosine rule:  $c^2 = a^2 + b^2 - 2ab \cos C$ 

Use this rule when you know:

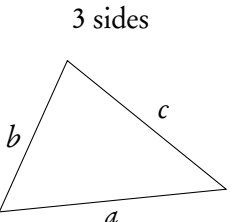

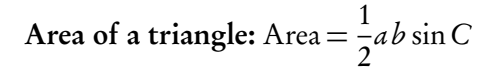

Use this rule when you know:

2 sides and the angle between them

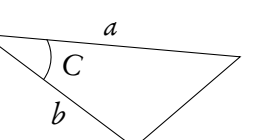

To find any missing angles or side lengths in non-right angle triangles, use the cosine and sine rule. Remember that the angles in the triangle add up to 180°!

or 2 sides and an angle (not between the sides)

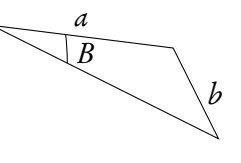

or 2 sides and the angle between them

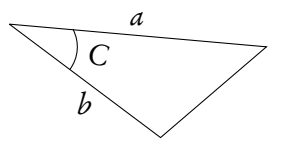

or 3 sides first you need to use cosine rule to find an angle

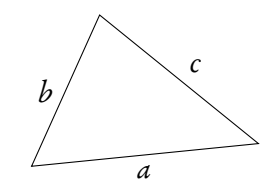

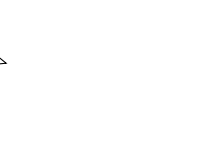

**ACADEMY** 

**Example**.

$$
\triangle ABC : A = 40^{\circ}, B = 73^{\circ}, a = 27 \text{ cm}.
$$

Find ∠C.

$$
\angle C = 180^{\circ} - 40^{\circ} - 73^{\circ} = 67^{\circ}
$$

Find b.

$$
\frac{a}{\sin A} = \frac{b}{\sin B}
$$
  

$$
\frac{27}{\sin 40^\circ} = \frac{b}{\sin 73^\circ}
$$
  

$$
b = \frac{27}{\sin 40^\circ} \cdot \sin 73^\circ = 40.169 \approx 40.2 \text{ cm}
$$

Find c.

$$
\frac{c}{\sin C} = \frac{a}{\sin A}
$$
  

$$
c = \frac{27}{\sin 40^{\circ}} \times \sin 67^{\circ} = 38.7 \text{ cm}
$$

Find the area.

$$
\text{Area} = \frac{1}{2} \cdot 27 \cdot 40 \cdot 2 \cdot \sin 67^{\circ}
$$

$$
= 499.59 \approx 500 \text{ cm}^2
$$

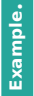

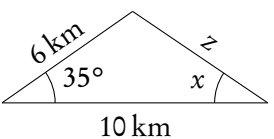

Find z.

$$
z2 = 62 + 102 - 2 \cdot 6 \cdot 10 \cdot \cos 35^{\circ}
$$
  

$$
z2 = 37.70
$$
  

$$
z = 6.14 \text{ km}
$$

Find  $\angle x$ .

$$
\frac{6}{\sin x} = \frac{6.14}{\sin 35^{\circ}}
$$
  
\n
$$
\sin x = 0.56
$$
  
\n
$$
x = \sin^{-1}(0.56) = 55.91^{\circ}
$$

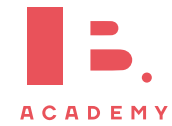

**GEOMETRY AND TRIGONOMETRY | Surface area and volume** 

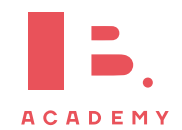

# **<sup>6</sup> LOGIC, SETS AND PROBABILITY**

#### **Table of contents & cheatsheet**

#### **[6.1.](#page-45-0)** Logic **46**

A proposition is any statement that can be either true or false, mathematical or not.

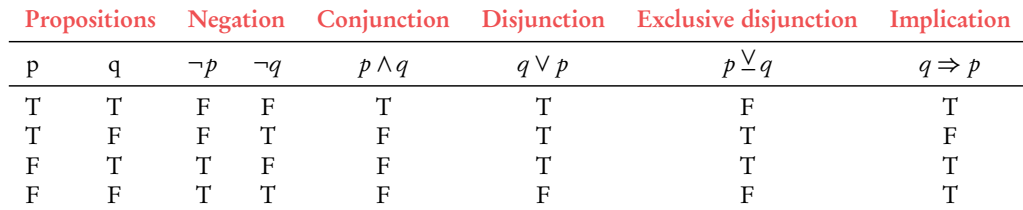

**Implication** ( $p \Rightarrow q$ ) if p, then q.

Other types of implication: Converse  $(q \Rightarrow p)$ , Inverse  $(\neg p \Rightarrow \neg q)$ , Contrapositive  $(\neg q \Rightarrow \neq p)$ .

Equivalence ( $p \Leftrightarrow q$ ) p if and only if q.

Tautology a statement that is always true.

Contradiction a statement that is always false.

#### [6.2.](#page-46-0) Sets [47](#page-46-0)

Set any collection of things with a common property (capital letter, curly brackets) e.g.  $A = \{2, 4, 6, 8\}$ 

Number of elements in a set  $n(A) = 4$ 

A member of a set  $6 \in A$ 

An empty set ⊘

Subset a set contained in another set. e.g.  $B = \{4, 8\} \Rightarrow B \subset A$ 

Sets can be shown in Venn diagrams.

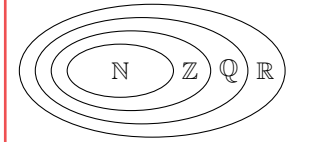

Natural numbers (N) Integers  $(\mathbb{Z})$ Rational numbers (Q) Real numbers (R)

### [6.3.](#page-48-0) Probability [49](#page-48-0)

Sample space the list of all possible outcomes. Event the outcomes that meet the requirement. Probability for event A,  $P(A) = \frac{\text{Number of ways } A \text{ can happen}}{\text{all outcomes in the sample space}}.$ Conditional probability used for successive events that

come after one another. The probability of A, given that *B* has happened:  $P(A|B) = \frac{P(A \cap B)}{P(B)}$ .

#### Probability distributions

A fair coin is tossed twice.  $H$ H HH HT T TH TT Table of probability distribuition (x is the number of heads obtained)  $x \mid 0 \mid 1 \mid 2$  $P(X=x)$   $\frac{1}{4}$ 4 1 2 1 4 The sum of  $P(X = x) = 1$ . Expected value of  $X$   $E(X) = \sum xP(X = x) =$  $=$  0  $\cdot \frac{1}{4}$  $\frac{1}{4} + 1 \cdot \frac{1}{2}$  $\frac{1}{2} + 2 \cdot \frac{1}{4}$  $\frac{1}{4} = 1$ 

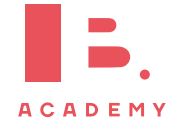

# <span id="page-45-0"></span>**6.1 Logic**

## **6.1.1 Propositions**

A proposition is any statement that can be either true or false, mathematical or not.

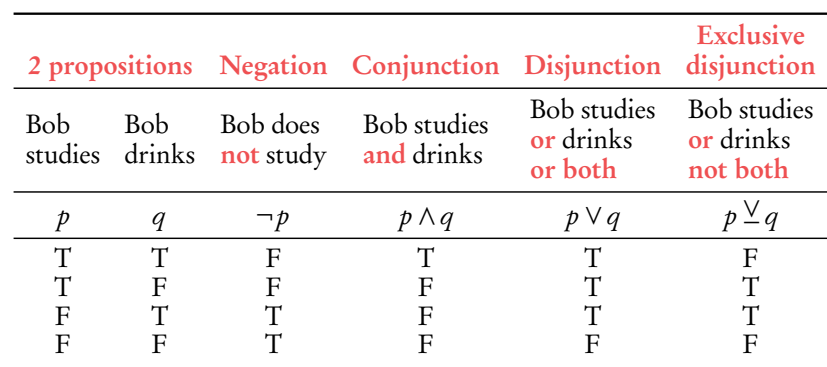

## **6.1.2 Implications**

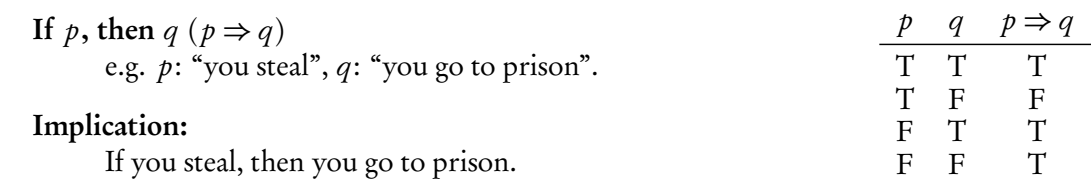

Contrapositive and implication are equivalent and converse and inverse are equivalent.

 $p \Rightarrow q$  is only false when  $p = T$  and

 $q = F$ .

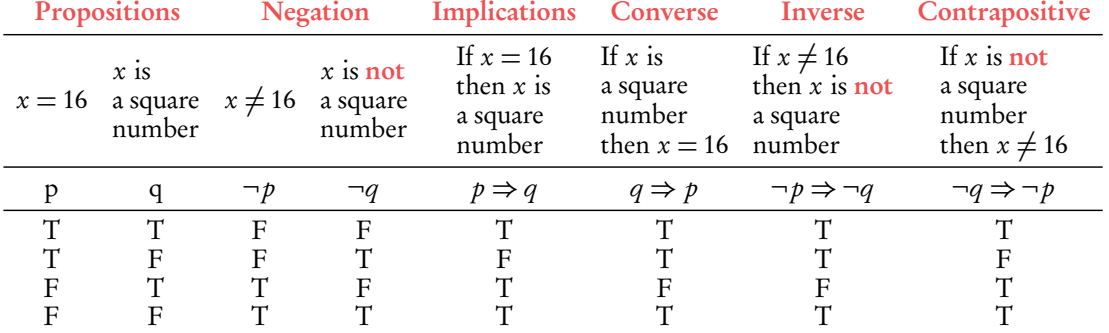

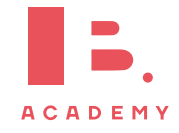

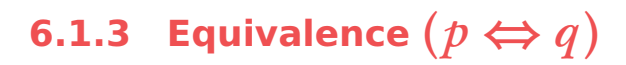

An equivalence has an identical implication ( $p \Rightarrow q$ ) and converse ( $q \Rightarrow p$ ), i.e. p if and only if q. e.g.  $p: x$  is even,  $q: x$  is a multiple of 2.

Tautology a statement that is always true

 $(p \Rightarrow q) \Leftrightarrow (\neg q \Rightarrow \neg p)$ 

Contradiction a statement that is always false

$$
\neg (p \Rightarrow q) \Leftrightarrow (\neg q \Rightarrow \neg p)
$$

## <span id="page-46-0"></span>**6.2 Sets**

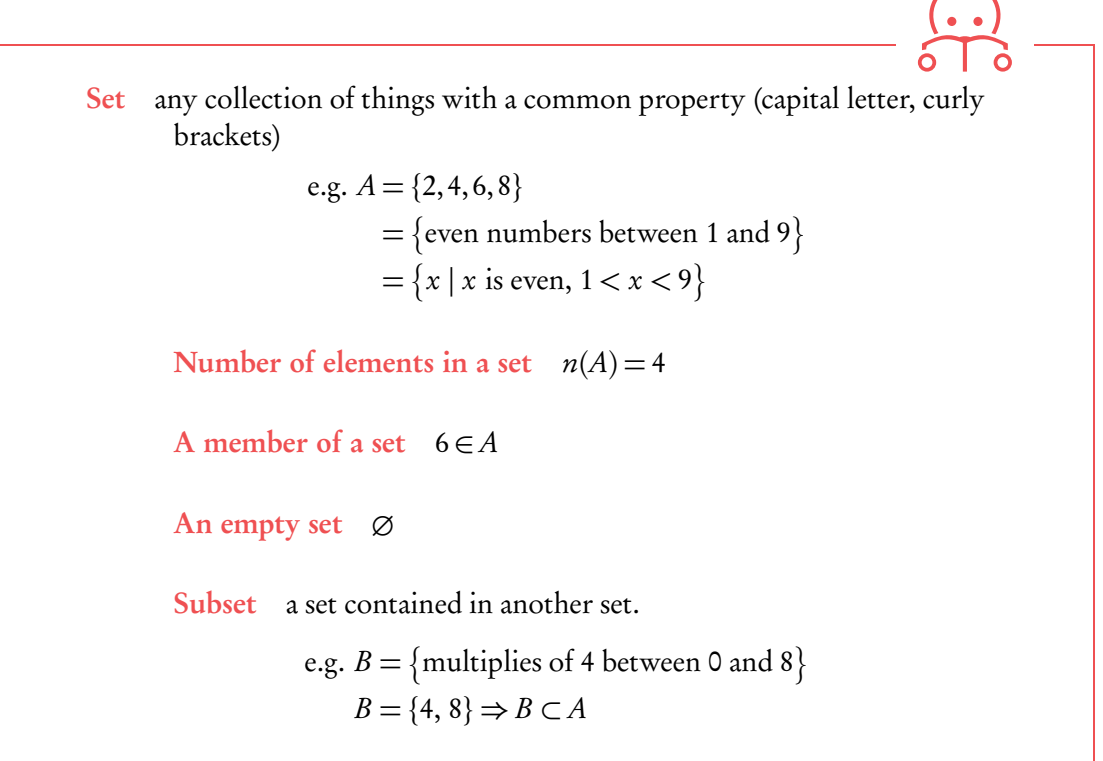

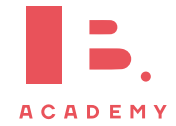

### **6.2.1 Venn diagrams**

Sets can be shown using.

**Example**.

**Example**.

A room of 20 people, 11 have black hair, 6 have glasses, 2 have both.

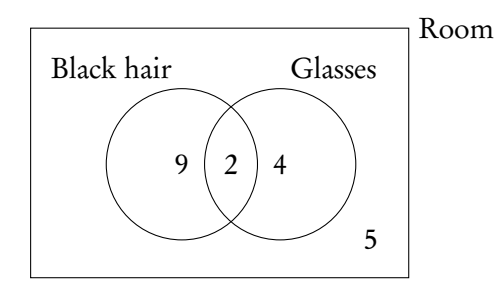

<sup>∗</sup> When drawing venn diagrams, start from the middle.

### **6.2.2 Number sets**

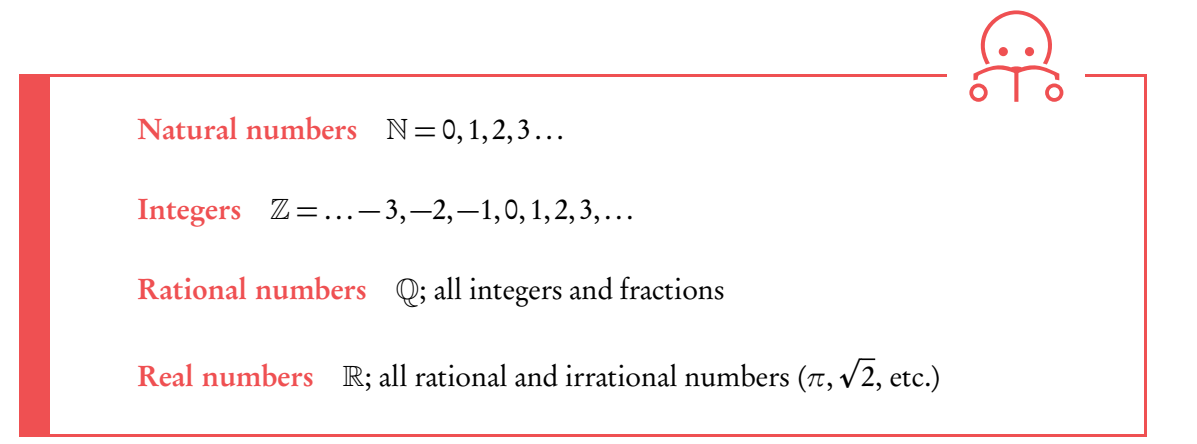

Place the following numbers on the Venn diagram: 1 4  $, -3, π, cos 120°, 2.7 × 10<sup>3</sup>, 3.4 × 10<sup>-2</sup>$ 

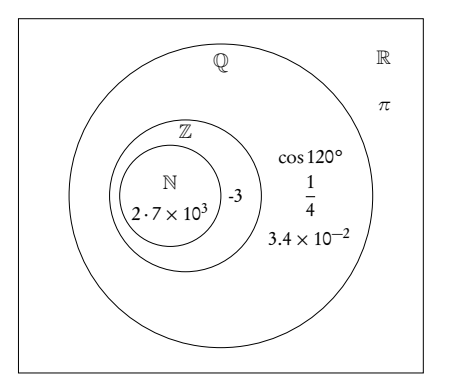

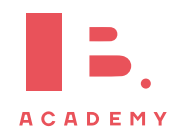

## <span id="page-48-0"></span>**6.3 Probability**

### **6.3.1 Single events (Venn diagrams)**

Probability for single events can be expressed through venn diagrams.

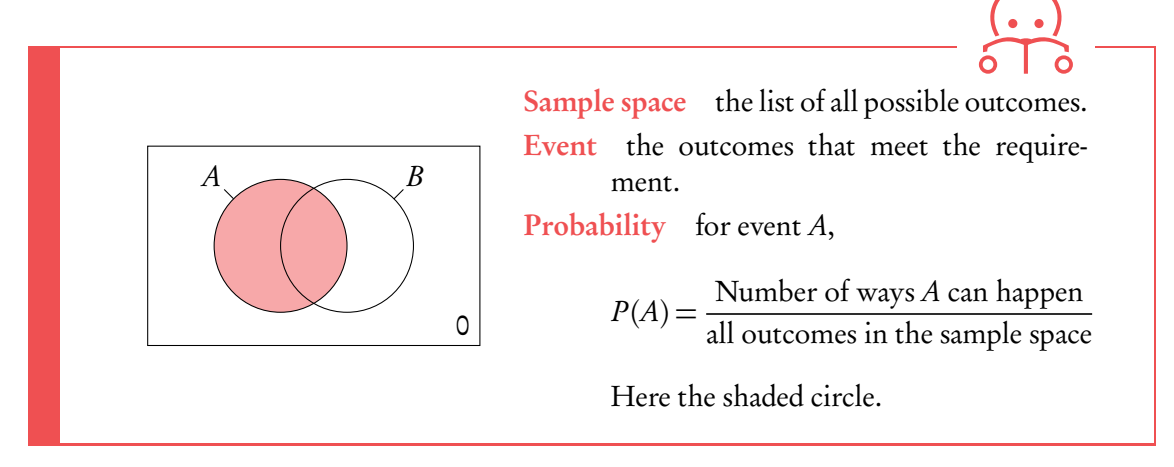

Imagine I have a fruit bowl containing 6 apples and 4 bananas.

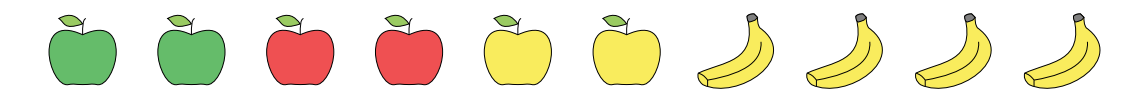

I pick a piece of fruit. What is the probability of picking each fruit?

**Example**.

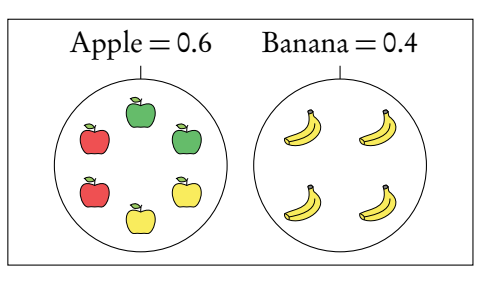

As apples cannot be bananas this is mutually exclusive, therefore  $P(A \cup B) = P(A) + P(B)$ and  $P(A \cap B) = 0$ . It is also an exhaustive event as there is no other options apart from apples and bananas. If I bought some oranges the same diagram would then be not exhaustive (oranges will lie in the sample space).

In independent events  $P(A \cap B) =$  $P(A) \times P(B)$ . It will often be stated in questions if events are independent.

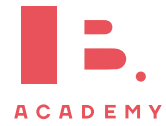

**Example**.

**Example**.

**Example**.

Of the apples 2 are red, 2 are green and 2 are yellow. What is the probability of picking a yellow apple?

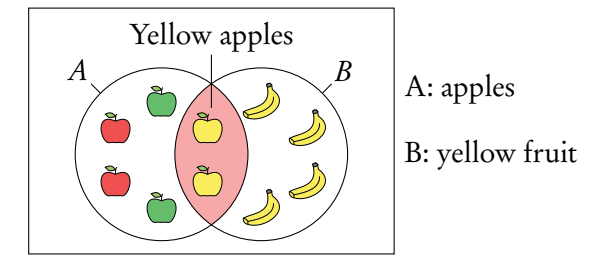

This is not mutually exclusive as both apples and bananas are yellow fruits. Here we are interested in the intersect  $P(A \cap B)$  of apples and yellow fruit, as a yellow apple is in both sets  $P(A \cap B) = P(A) + P(B) - P(A \cup B)$ .

What is the probability of picking an apple or a yellow fruit?

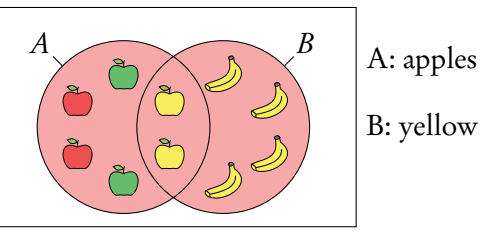

B: yellow fruit

exhaustive the probability of the union

When an event is This is a union of two sets: apple and yellow fruit.

probability of the union  $\sum_{i=1}^{n}$ .

- when *A* happens;
- when  $B$  happens;
- when both *A* and *B* happen  $P(A \cup B) = P(A) + P(B) P(A \cap B)$ .

What is the probability of not picking a yellow fruit?

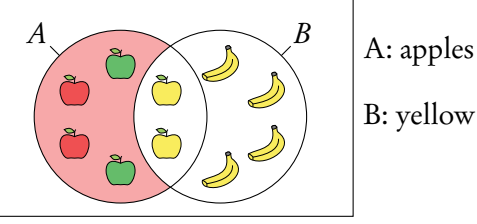

B: yellow fruit

This is known as the compliment of B or B'.  $B' = 1 - B$ .

Here we are interested in everything but the yellow fruit.

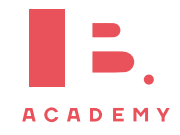

**Example**.

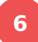

What is the probability of picking an apple given I pick a yellow fruit?

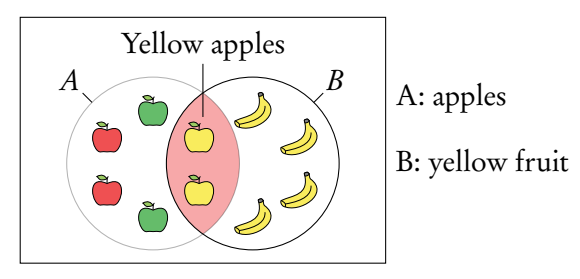

This is "conditional" probability in a single event. Do not use the formula in the formula booklet. Here we are effectively narrowing the sample space  $=$   $\frac{0.2}{(2.2.1)}$  $\frac{1}{(0.2 + 0.4)}$ 1 3 .

You can think of it like removing the non yellow apples from the fruit bowl before choosing.

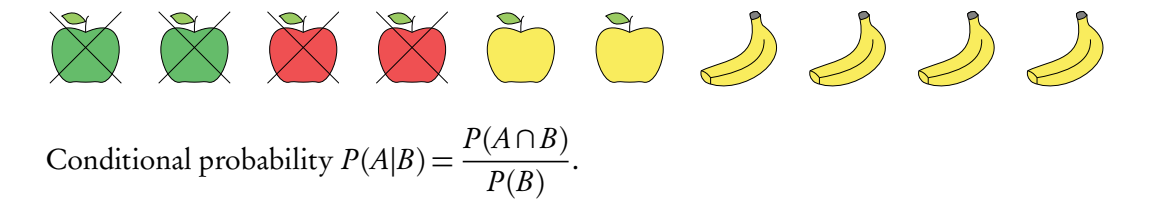

## **6.3.2 Multiple events (tree Diagrams)**

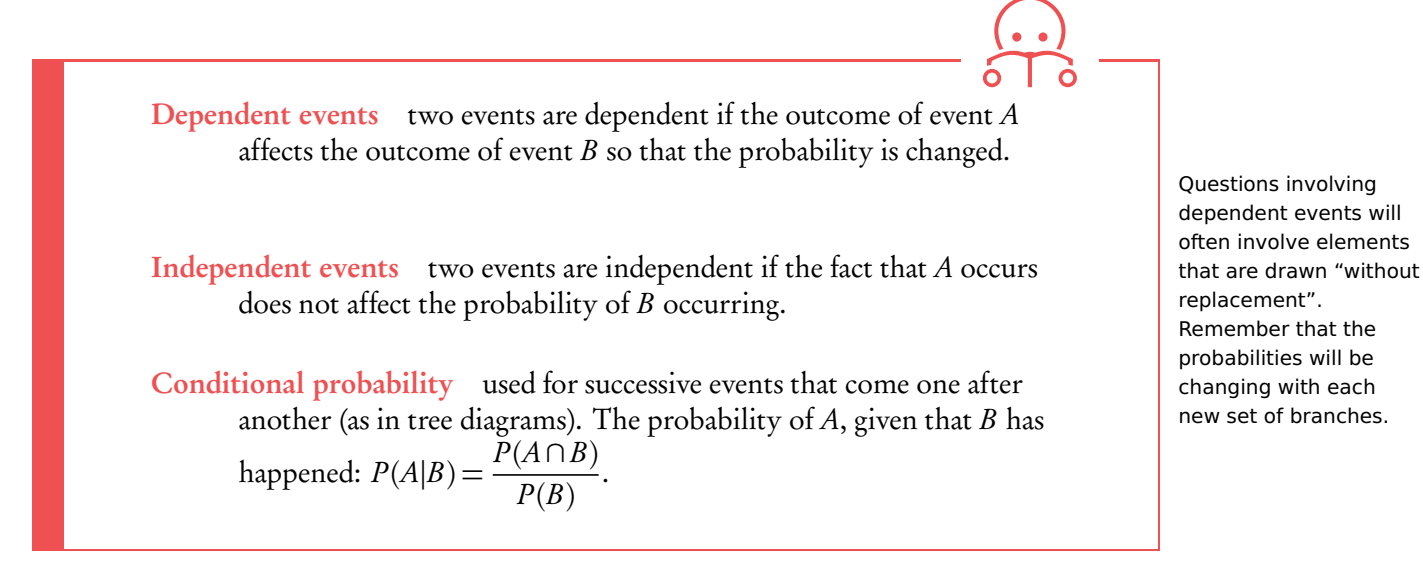

Probabilities for successive events can be expressed through tree diagrams. In general, if you are dealing with a question that asks for the probability of:

- one event and another, you multiply
- one event or another, you add

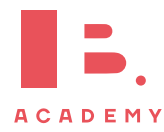

#### Two disks are randomly drawn without replacement from a stack of 4 red and 5 blue disks. Draw a tree diagram for all outcomes.

The probability of drawing two red disks can be found by multiplying both probabilities of getting red  $\left(\frac{4}{5}\right)$ 9  $\times\frac{3}{4}$ 8 .

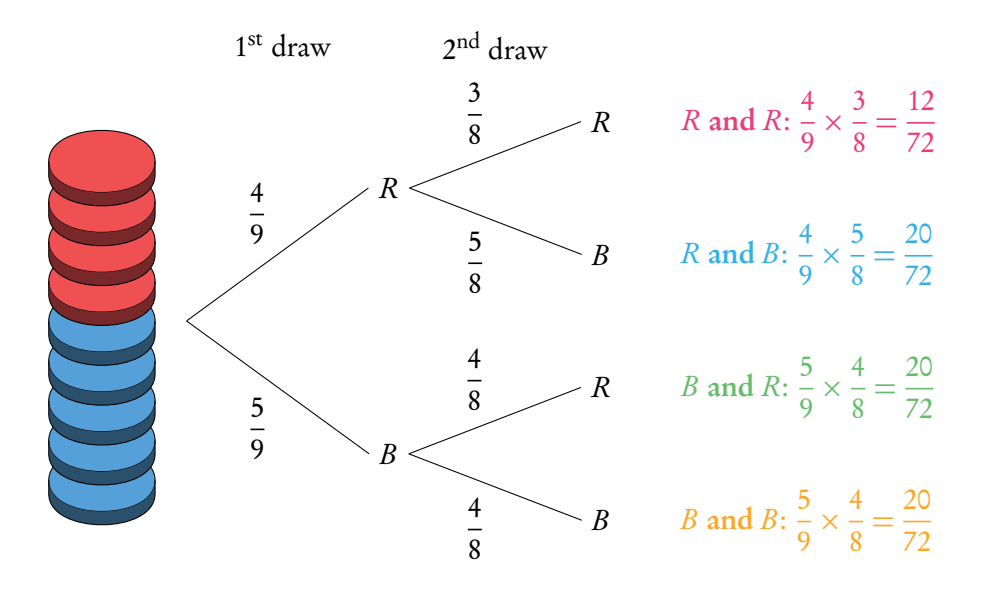

What is the probability to draw one red and one blue disk? P(one red and one blue)

$$
(P(R) \text{ and } P(B))
$$
 or  $(P(B) \text{ and } P(R))$   
\n $(P(R) \times P(B))$   $(P(B) \times P(R))$   
\n $\frac{20}{72} + \frac{20}{72} = \frac{40}{9} = \frac{5}{72}$ 

What is the probability to draw at least one red disk?  $P(\text{at least one red})$ 

 $P(R \text{ and } R) + P(B \text{ and } R) + P(R \text{ and } B) = 1 - P(B \text{ and } B)$ 12  $\frac{1}{72}$  + 20  $\frac{1}{72}$  + 20  $\frac{20}{72}$  = 1 -  $\frac{20}{72}$  $\frac{1}{72}$ 52  $\frac{1}{72}$ 13 18

What is the probability of picking a blue disc given that at least one red disk is picked? 5

$$
P(\text{blue disk } | \text{ at least one red disk}) = \frac{P(\text{a blue disk})}{P(\text{at least one red disk})} = \frac{\frac{5}{9}}{\frac{13}{18}} = \frac{10}{13}
$$

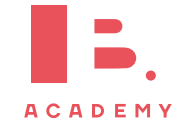

The probabilities for each event should always add up to 1. The probabilities describing all the possible outcomes should also equal 1 (that is, the probabilities that we found by multiplying along the individual branches).

**Example**.

It is common for conditional probability questions to relate to previous answers.

Another way of dealing with multiple events is with a sample space diagram or a probability distribution.

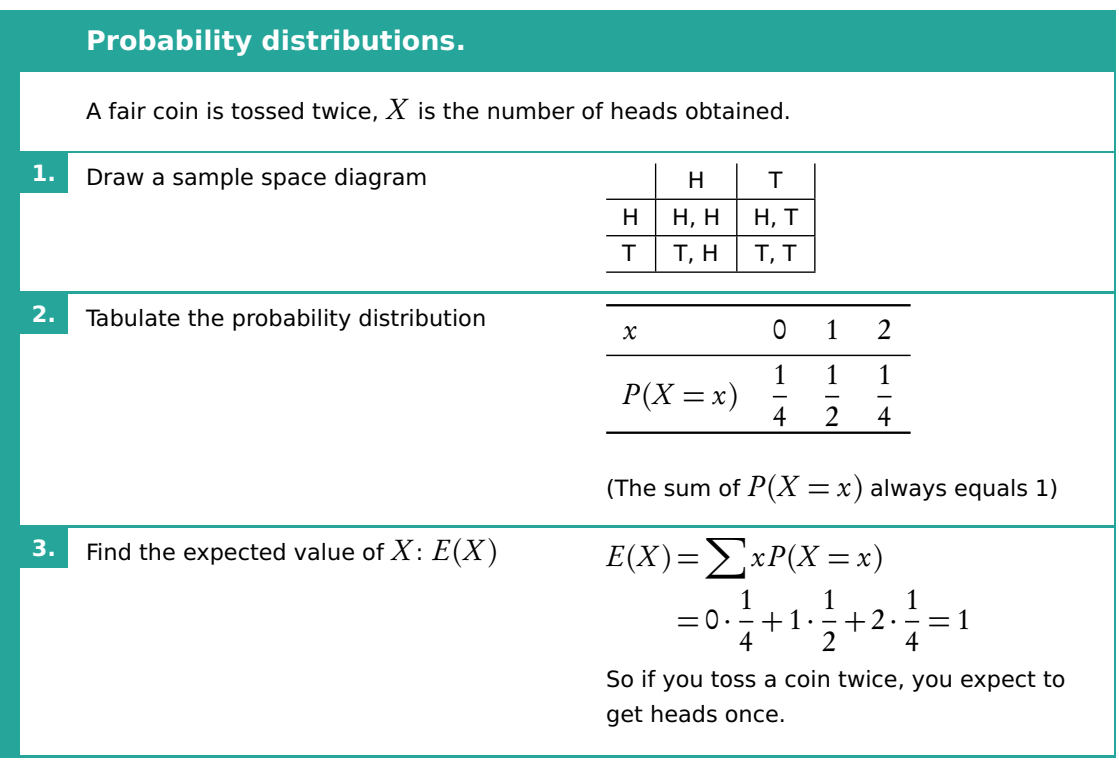

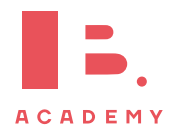

**LOGIC, SETS AND PROBABILITY | Probability** 

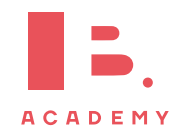

# **<sup>7</sup> DESCRIPTIVE STATISTICS**

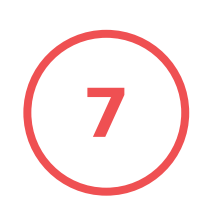

#### **Table of contents & cheatsheet**

#### **Definitions**

Population the entire group from which statistical data is drawn (and which the statistics obtained represent). Sample the observations actually selected from the population for a statistical test. Random Sample a sample that is selected from the population with no bias or criteria; the observations are made at random. Discrete finite or countable number of possible values. (e.g. money, number of people) Continuous infinite amount of increments. (e.g. time, weight) Note: continuous data can be presented as discrete data, e.g. if you round time to the nearest minute or weight to the nearest kilogram.

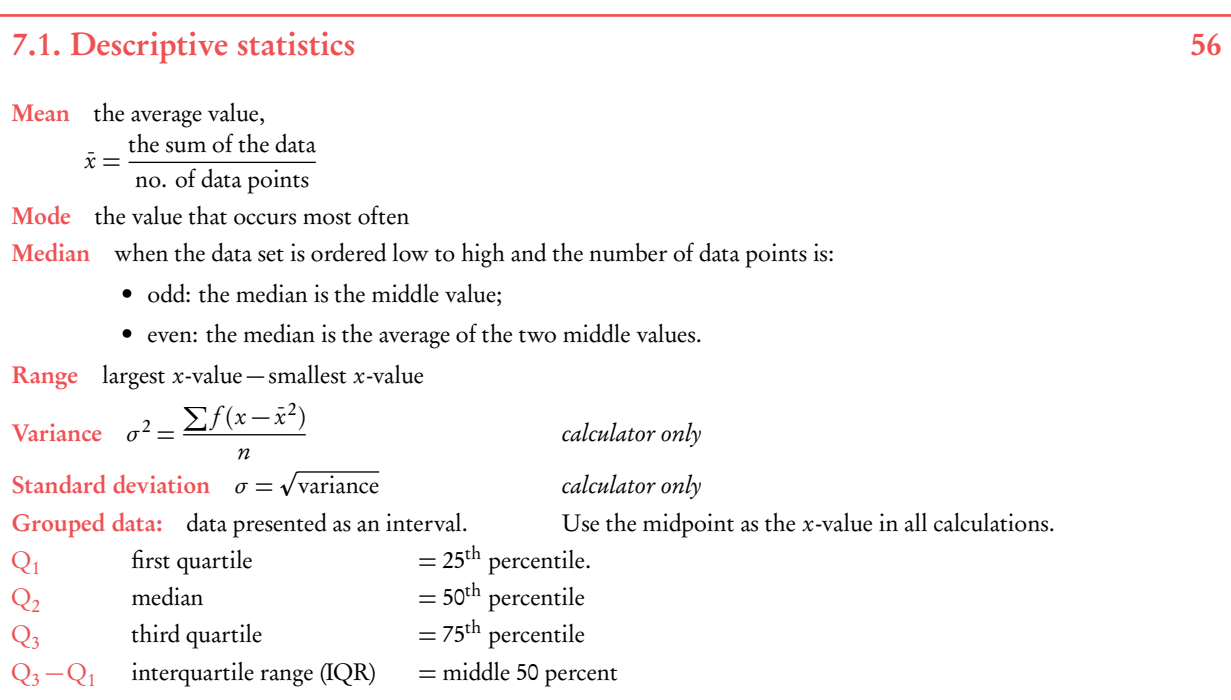

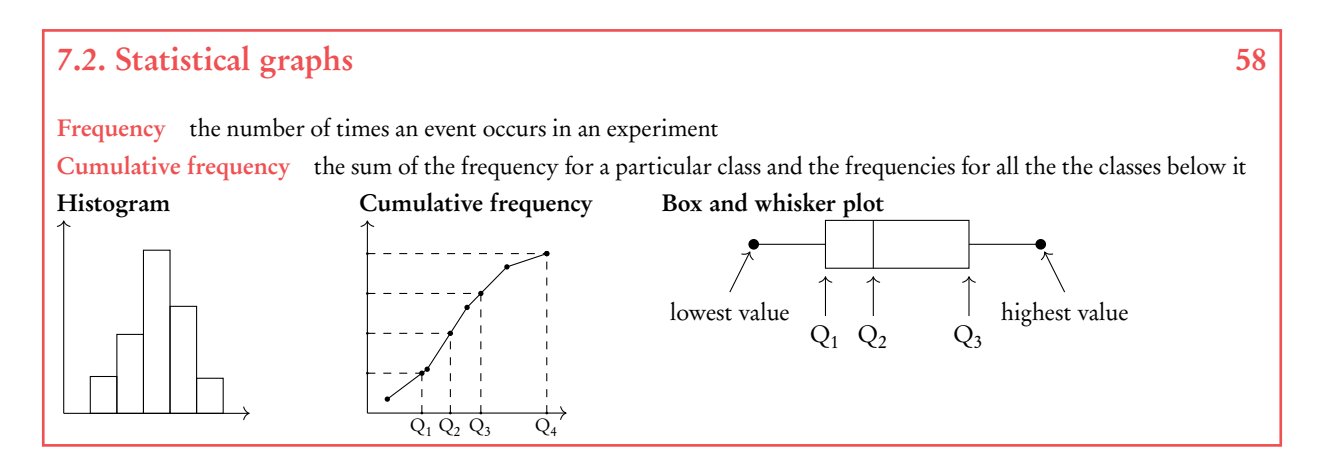

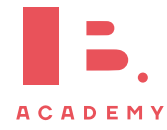

15 cm.

## <span id="page-55-0"></span>**7.1 Descriptive statistics**

The mean, mode and median, are all ways of measuring "averages". Depending on the distribution of the data, the values for the mean, mode and median can differ slightly or a lot. Therefore, the mean, mode and median are all useful for understanding your data set.

Example data set: 6, 3, 6, 13, 7, 7 in a table: 
$$
\frac{x}{t}
$$
 frequency  $\begin{vmatrix} 3 & 6 & 7 & 13 \\ 1 & 2 & 2 & 1 \end{vmatrix}$   
\nMean the average value,  $\bar{x} = \frac{\text{the sum of the data}}{\text{no. of data points}} = \frac{\sum x}{n} = \frac{\sum fx}{\sum f}$   
\nMode the value that occurs most often (highest frequency)  
\nMedian the middle value when the data set is ordered low to high. Even number of values: the median is the average of the two middle values.  
\nFind for larger values as  $n + \frac{1}{2}$ .  
\nRange largest x-value – smallest x-value  
\nVariance  $\sigma^2 = \frac{\sum f(x - \bar{x}^2)}{n}$  calculator only  
\nStandard deviation  $\sigma = \sqrt{\text{variance}}$  calculator only  
\nNote on grouped data: data presented as an interval; e.g. 10-20 cm.  
\nUse the midpoint as the x-value in all calculations. So for 10-20 cm use

• For 10–20 cm, 10 is the lower boundary, 20 is the upper boundary and the width is  $20 - 10 = 10$ .

Adding a constant to all the values in a data set or multiplying the entire data set by a constant influences the mean and standard deviation values in the following way:

Table 7.1: Adding or multiplying by a constant

|                    | adding constant $k$ multiplying by $k$ |                    |
|--------------------|----------------------------------------|--------------------|
| mean               | $\bar{x}+k$                            | $k \times \bar{x}$ |
| standard deviation |                                        | $k \times \sigma$  |

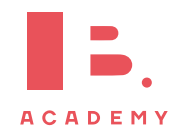

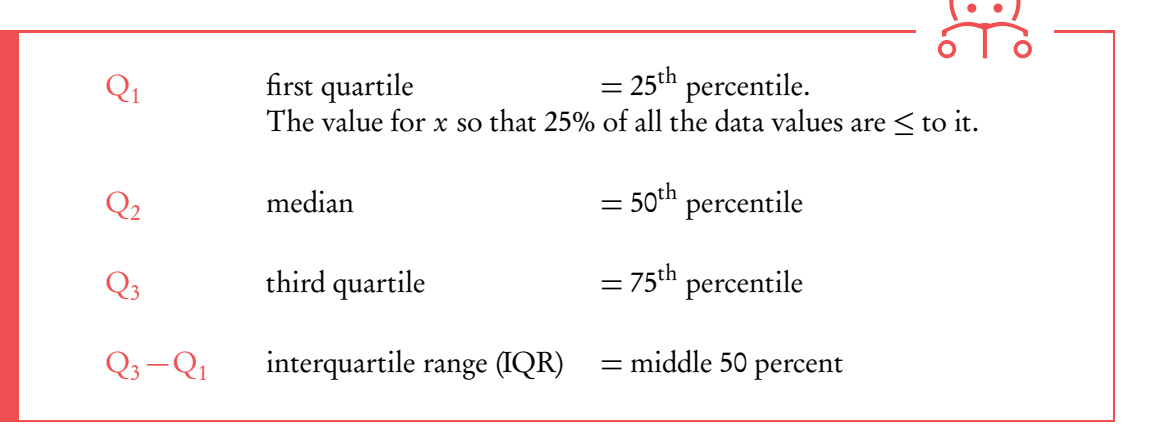

Snow depth is measured in centimeters: 30, 75, 125, 55, 60, 75, 65, 65, 45, 120, 70, 110. Find the range, the median, the lower quartile, the upper quartile and the interquartile range.

First always rearrange data into ascending order: 30, 45, 55, 60, 65, 65, 70, 75, 75, 110, 120, 125

1. The range:

$$
125 - 30 = 95
$$
 cm

2. The median: there are 12 values so the median is between the  $6<sup>th</sup>$  and  $7<sup>th</sup>$  value.

$$
\frac{65 + 70}{2} = 67.5 \text{ cm}
$$

3. The lower quartile: there are 12 values so the lower quartile is between the  $3<sup>rd</sup>$ and 4th value.

$$
\frac{55+60}{2} = 57.5 \,\mathrm{cm}
$$

4. The upper quartile: there are 12 values so the lower quartile is between the 9<sup>th</sup> and 10<sup>th</sup> value.

$$
\frac{75+110}{2} = 92.5 \text{ cm}
$$

5. The IQR

$$
92.5 - 57.5 = 35 \,\mathrm{cm}
$$

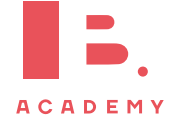

## <span id="page-57-0"></span>**7.2 Statistical graphs**

Frequency the number of times an event occurs in an experiment

Cumulative frequency the sum of the frequency for a particular class and the frequencies for all the classes below it

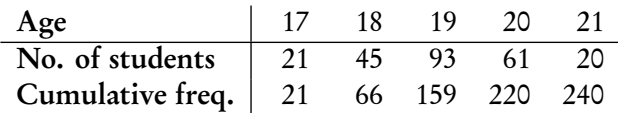

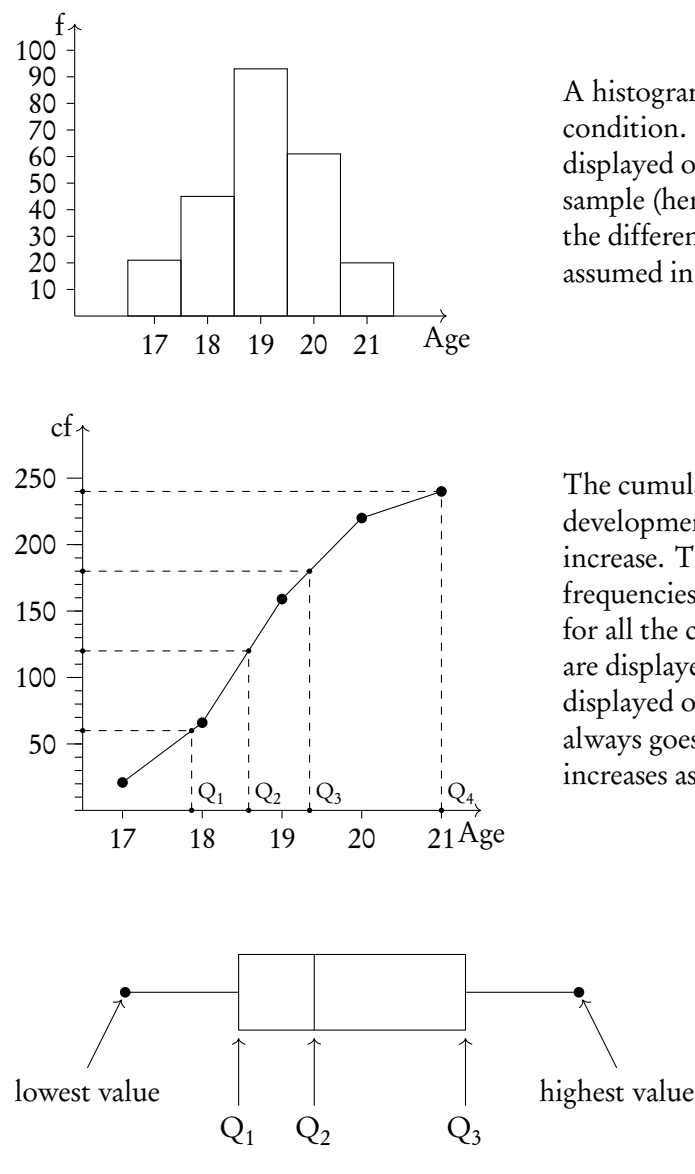

A histogram is used to display the frequency for a specific condition. The frequencies (here: # of students) are displayed on the y-axis, and the different classes of the sample (here: age) are displayed on the  $x$ -axis. As such, the differences in frequency between the different classes assumed in the sample can easily be compared.

The cumulative frequency graph is used to display the development of the frequencies as the classes of the event increase. The graph is plotted by using the sum of all frequencies for a particular class, added to the frequencies for all the classes below it. The classes of the event (age) are displayed on the  $x$ -axis, and the frequency is displayed on the y-axis. The cumulative frequency graph always goes upwards, because the cumulative frequency increases as you include more classes.

> Box and whisker plots neatly summarize the distribution of the data. It gives information about the range, the median and the quartiles of the data. The first and third quartiles are at the ends of the box, the median is indicated with a vertical line in the interior of the box, and the maximum and minimum points are at the ends of the whiskers.

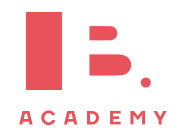

Outliers will be any points lower than  $Q_1 - 1.5 \times IQR$  and larger than  $Q_3 + 1.5 \times IQR$  (IQR = interquartile range)

To identify the value of  $\mathrm{Q}_1, \mathrm{Q}_2$  and  $\mathrm{Q}_3,$  it is easiest to use the cumulative frequency graph. First, determine the percentage of the quartile in question. Second, divide the total cumulative frequency of the graph (i.e. the total sample size) by 100 and multiply by the corresponding percentage. Then, you will have found the frequency  $(y$ -value) at which 25% for  $\mathrm{Q}_1$  / 50% for  $\mathrm{Q}_2$  / 75% for  $\mathrm{Q}_3$  of the sample is represented. To find the x-value, find the corresponding x-value for the previously identified y-value.

Using the histogram, create a cumulative frequency graph and use it to construct a box and whisker diagram.

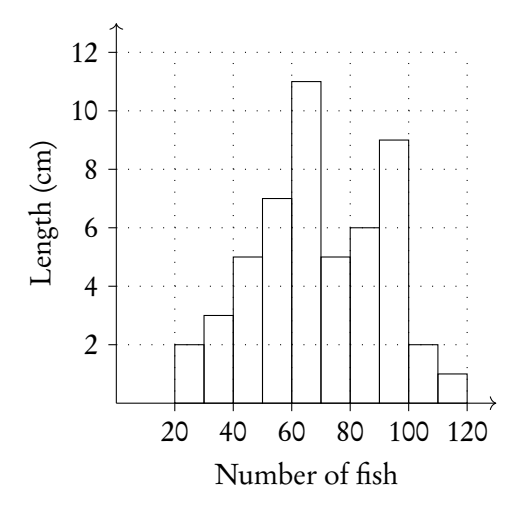

Write out the table for frequency and cumulative frequency.

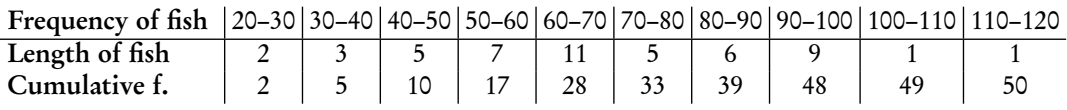

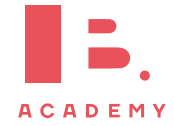

**Example**.

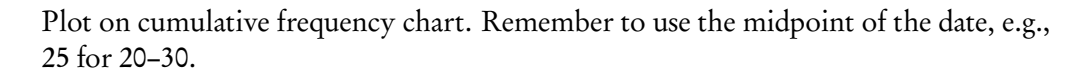

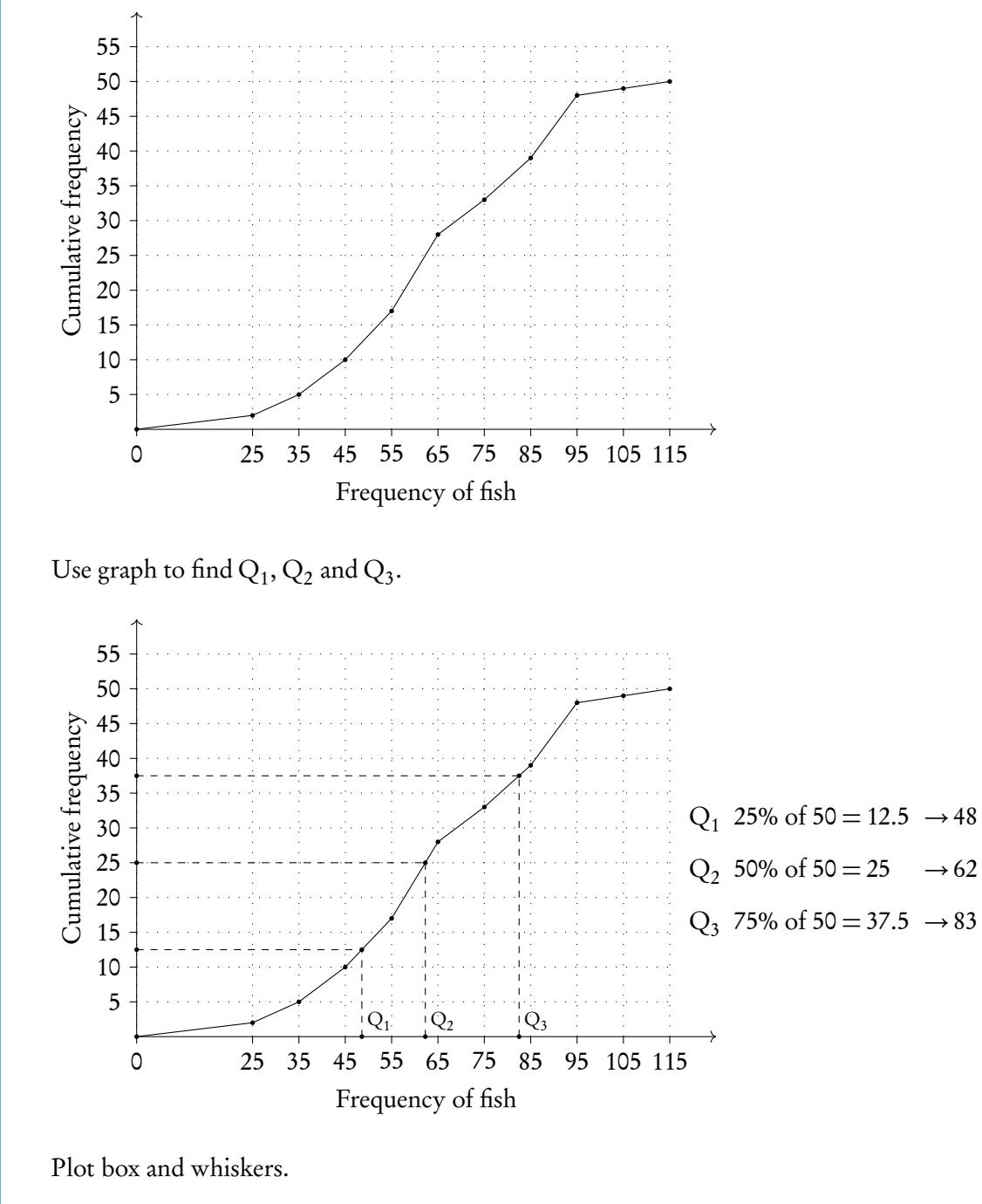

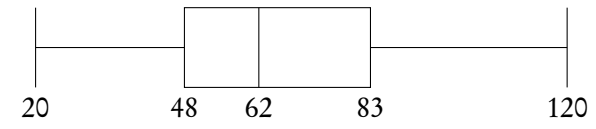

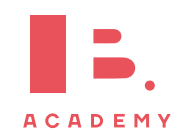

# **7.3 GDC (TI-Nspire)**

#### **To find mean, standard deviation and quartiles etc.**

For the data used in the previous example showing the ages of students

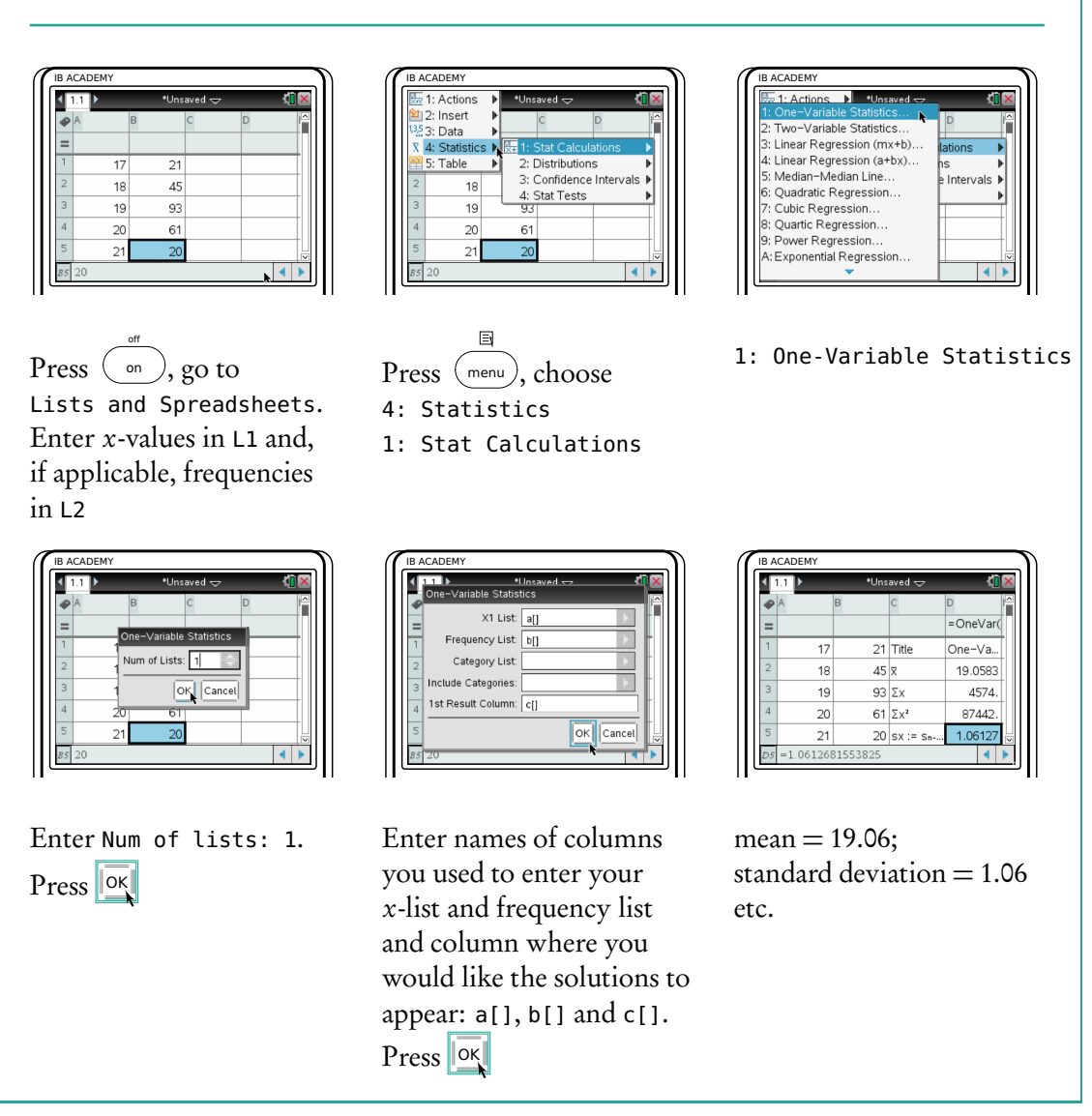

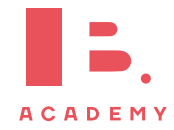

**DESCRIPTIVE STATISTICS** | GDC (TI-Nspire)

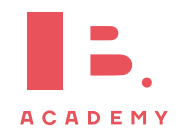

# **<sup>8</sup> STATISTICAL APPLICATIONS**

#### **Table of contents & cheatsheet**

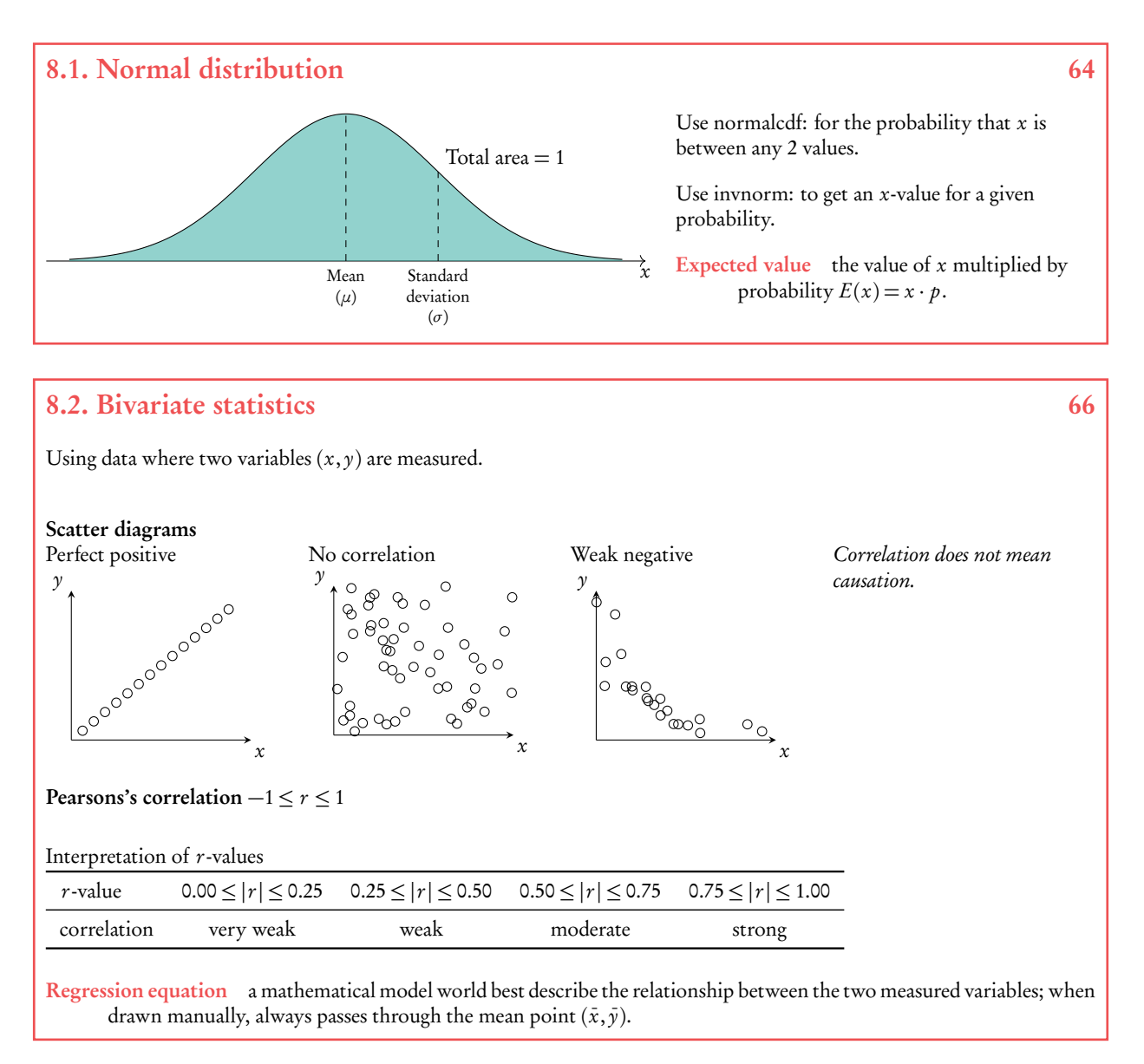

### [8.3.](#page-68-0) Chi-squared test [69](#page-68-0)

Chi-square test Used to test independence of two variables. Using  $\chi^2$  value and/or p-value.

 $\mathbf{H}_{0}$  the variables are independent (null hypothesis)

 $H_1$  the variables are not independent (alternative hypothesis)

If critical value  $\lt \chi^2$  or p-value  $\lt$  significant level (for 10% test, significant level = 0.1) reject null hypothesis.

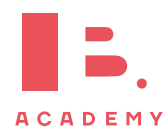

## <span id="page-63-0"></span>**8.1 Normal distribution**

A normal distribution is one type of probability distribution which gives a bell-shape curve if all the values and their corresponding probabilities are plotted.

We can use normal distributions to find the probability of obtaining a certain value or a range of values. This can be found using the area under the curve; the area under the bell-curve between two x-values always corresponds to the probability for getting an x-value in this range. The total area under the normal distribution is always 1; this is because the total probability of getting any x-value adds up to 1 (or, in other words, you are 100% certain that your x-value will lie somewhere on the x-axis below the bell-curve).

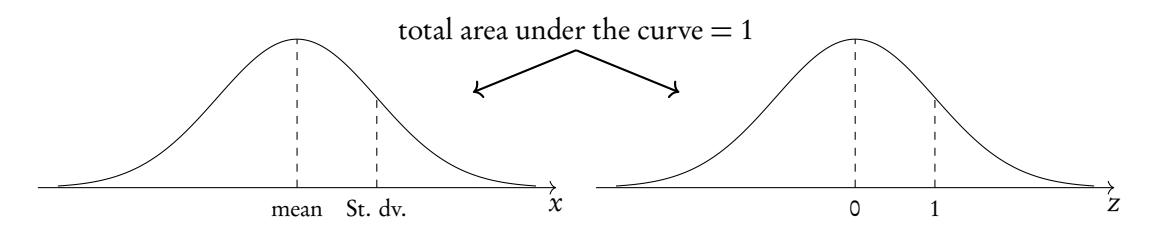

### **8.1.1 Using GDC**

You can use your GDC to work through questions dealing with normal distributions. In these questions you will either need to find probabilities for given x-values or x-values for given probabilities. In both cases, you will need to know the mean  $(\mu)$  and standard deviation  $(\sigma)$  for the given example.

Note: even though you will be using your GDC to find probabilities for normal distributions, it's always very useful to draw a diagram to indicate for yourself (and the examiner) what area or x-value you are looking for.

Use normal cdf (lowerbound, upperbound,  $\mu$ ,  $\sigma$ ): for the probability that x is between any 2 values.

- For lower bound  $=-\infty$ , use  $-1E99$
- For upper bound  $=\infty$ , use 1E99

Use invnorm  $(\rho, \mu, \sigma)$ : to get an x-value for a given probability.

<sup>∗</sup>Note: the calculator assumes *ρ* is to the left of x. When *ρ* is to the right of x, subtract the output from 1 to get the final answer.

Expected value the value of  $x$  multiplied by probability.

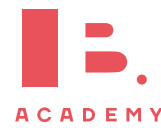

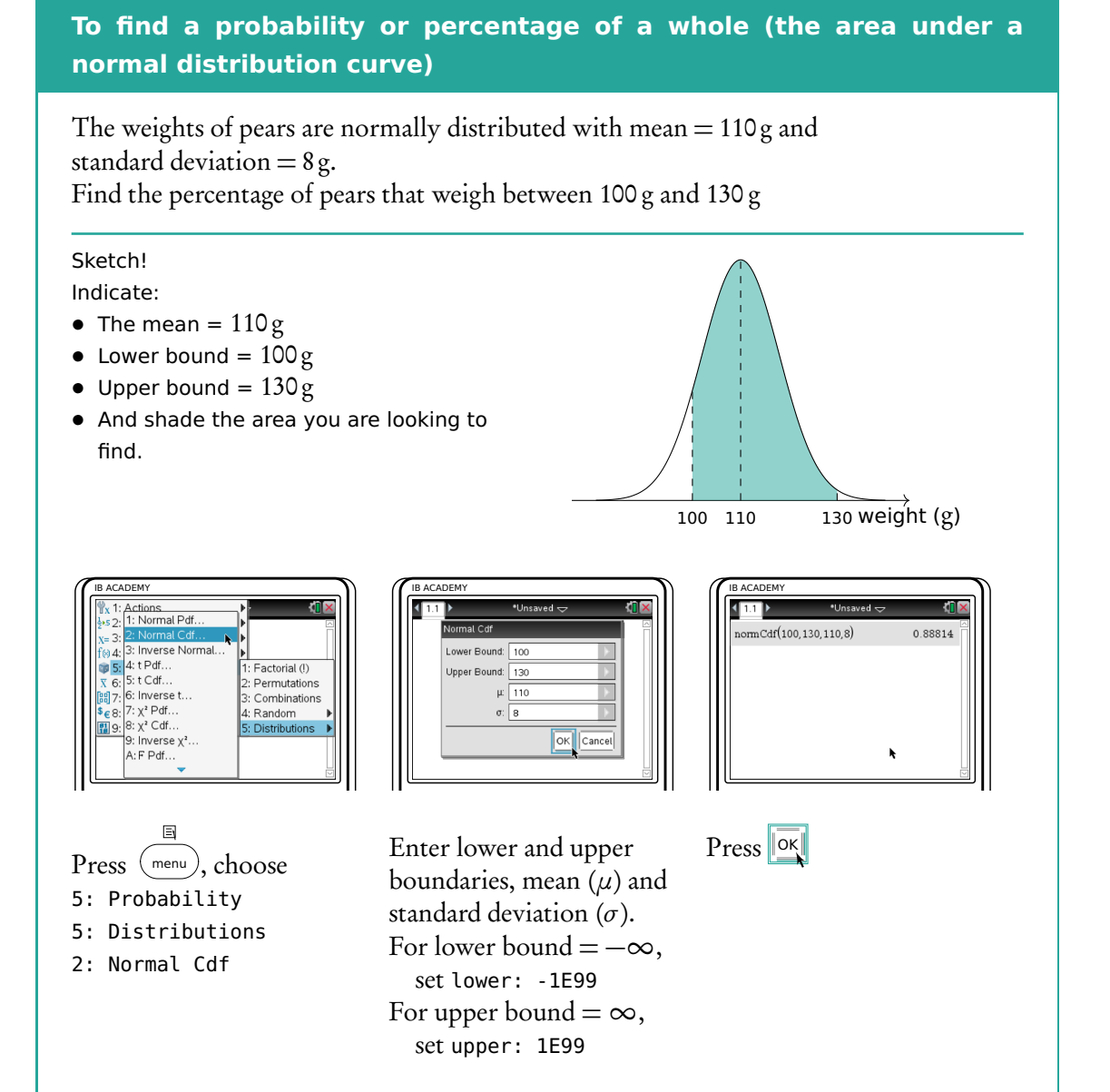

So 88.8% of the pears weigh between 100 g and 130 g.

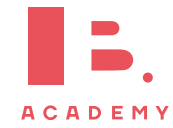

65

#### **To find an** x**-value when the probability is given**

The weights of pears are normally distributed with mean  $= 110$  g and standard deviation = 8 g. 8% of the pears weigh more than m grams. Find m.

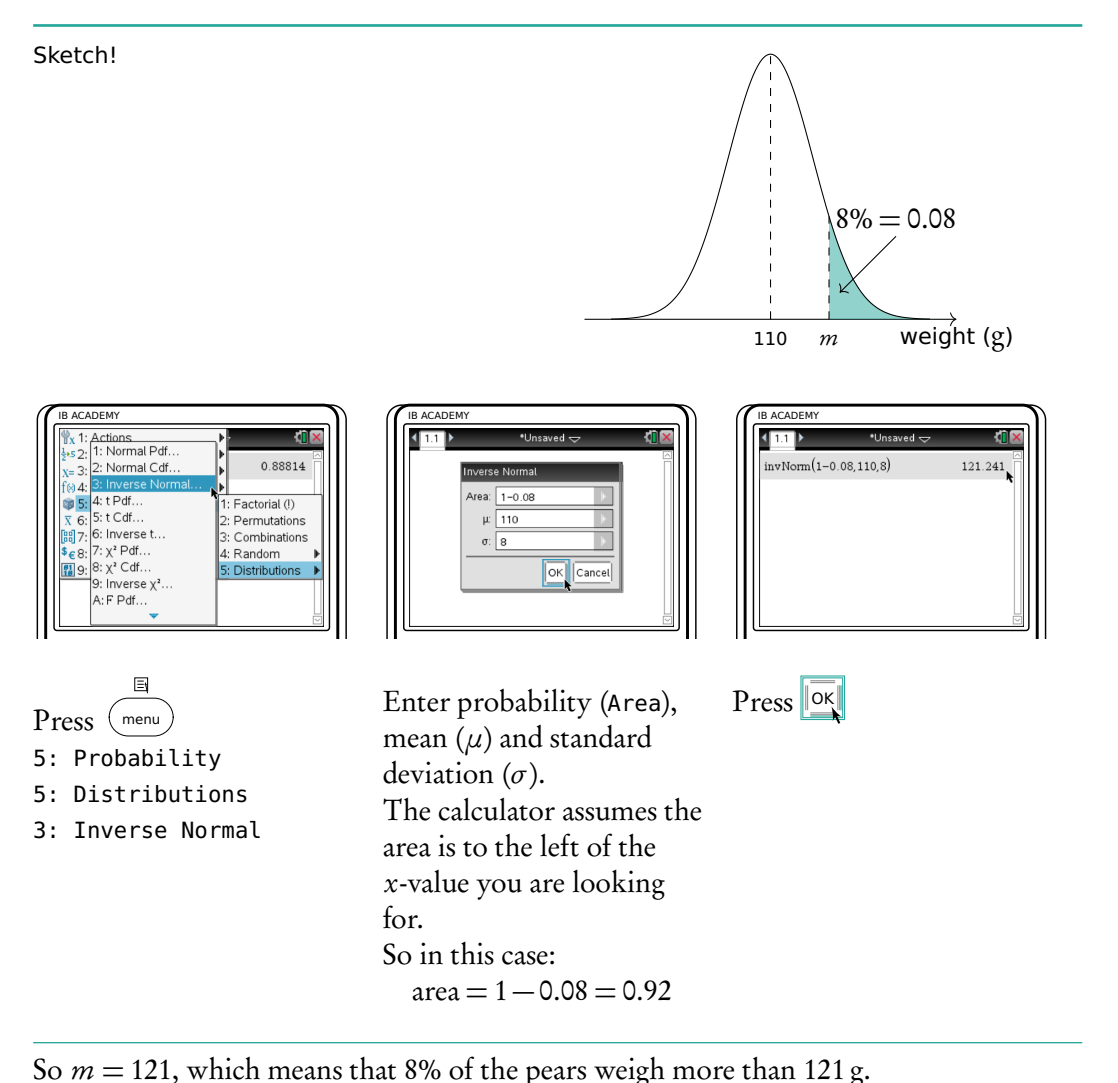

## <span id="page-65-0"></span>**8.2 Bivariate statistics**

Bivariate statistics makes use of data where two different variables are measured. This means that you can easily plot your individual measurements as  $(x, y)$  coordinates on a scatter diagram. Analysing bivariate data allows you to asses the relationship between the two measured variables; we describe this relationship as a correlation.

The independent variable is one you have control over and the one that you expect you will have an effect on the other variable you are measuring - for instance time, age or hours of sun exposure.

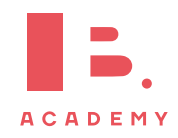

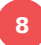

#### **Scatter diagrams**

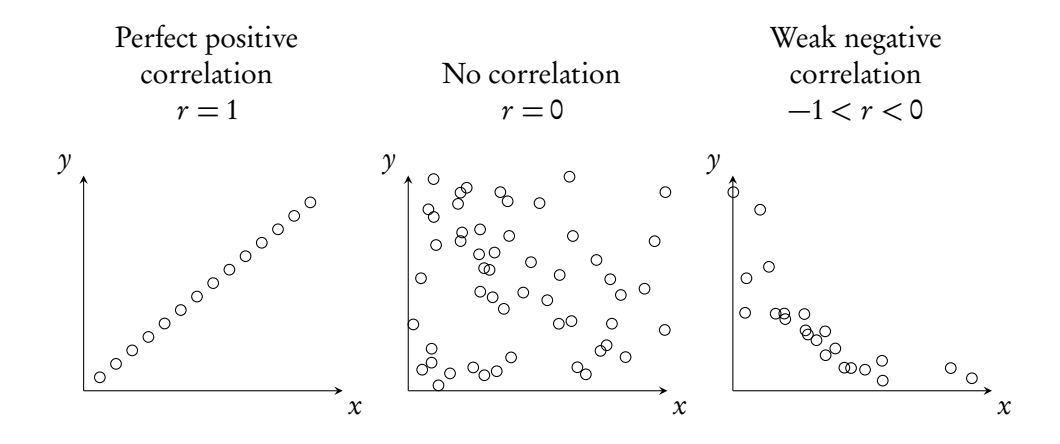

## **8.2.1 Pearson's correlation:**  $-1 \leq r \leq 1$

Besides only estimating the correlation between two variables from a scatter diagram, you can also calculate a value that will describe it more precisely using your data. This value is referred to as Pearson's correlation coefficient  $(r)$ .

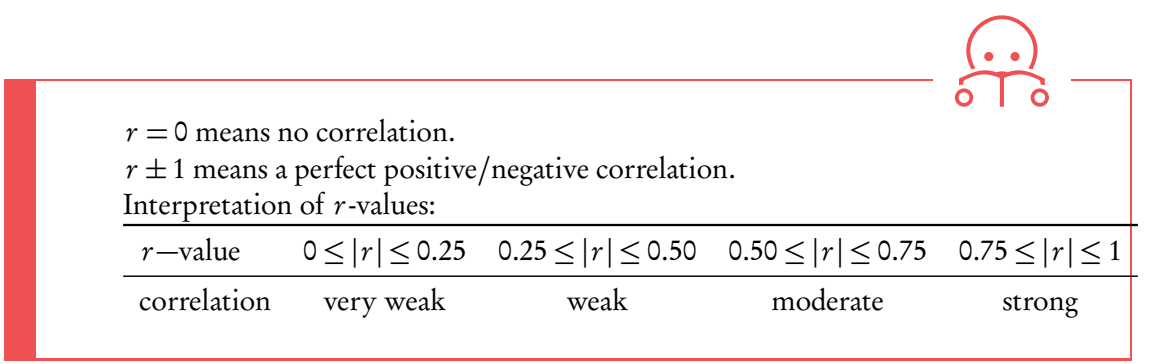

Remember that correlation does not mean causation.

Calculate by finding the regression equation on your GDC: make sure STAT DIAGNOSTICS is turned ON (can be found when pressing MODE).

Bivariate statistics can also be used to predict a mathematical model that would best describe the relationship between the two measured variables; this is called regression. Here you will only have to focus on linear relationships, so only straight line graphs and equations.

Your 'comment' on Pearson's correlation always has to include two things:

- 1. Positive / negative and
- 2. Stong / moderate / weak / very weak

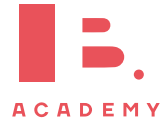

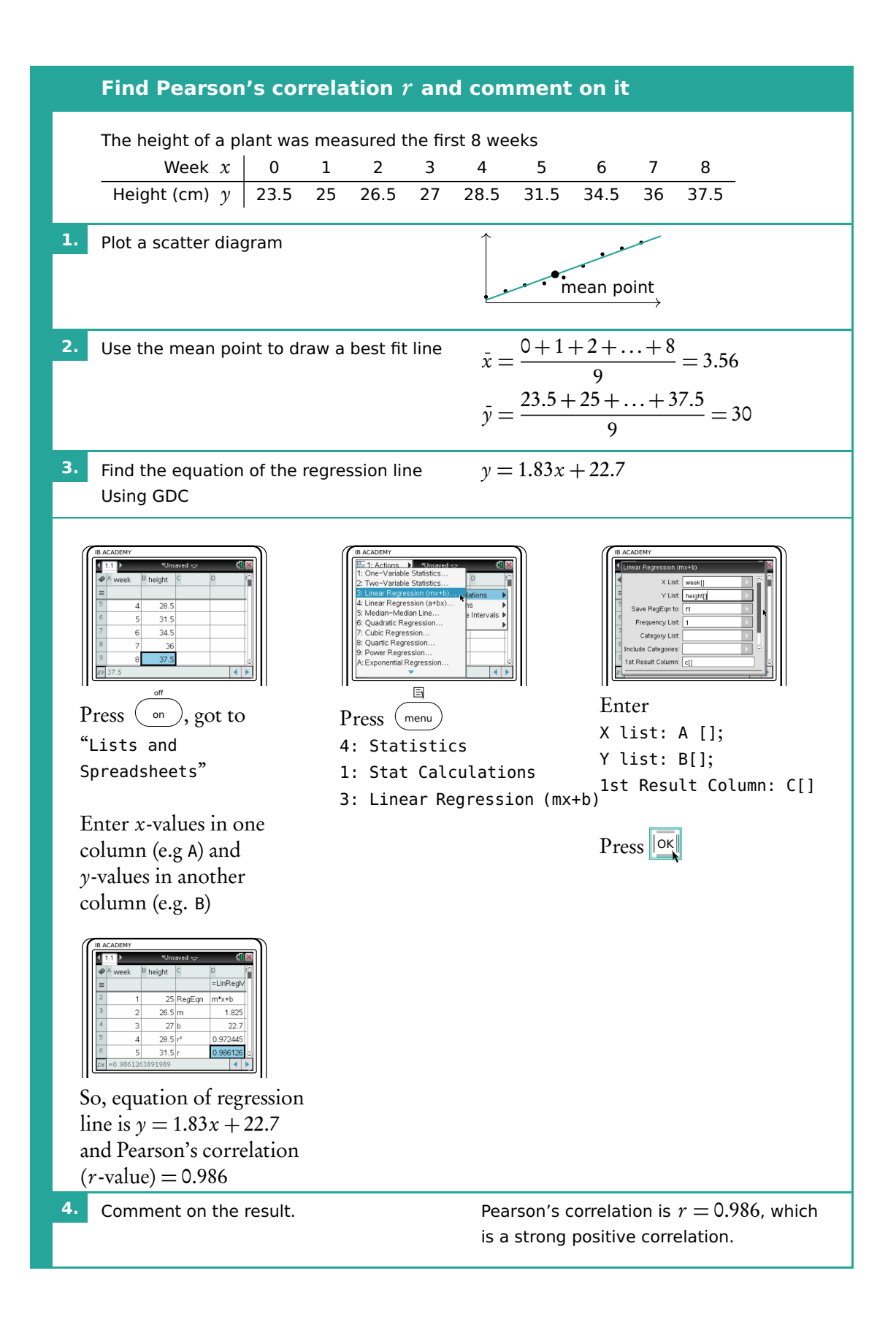

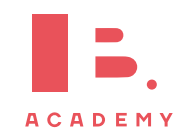

# <span id="page-68-0"></span>**8.3 Chi-square test**

Chi-square test Used to test independence of two variables.

- $H_0$  the variables are independent (null hypothesis)
- $H_1$  the variables are not independent (alternative hypothesis)

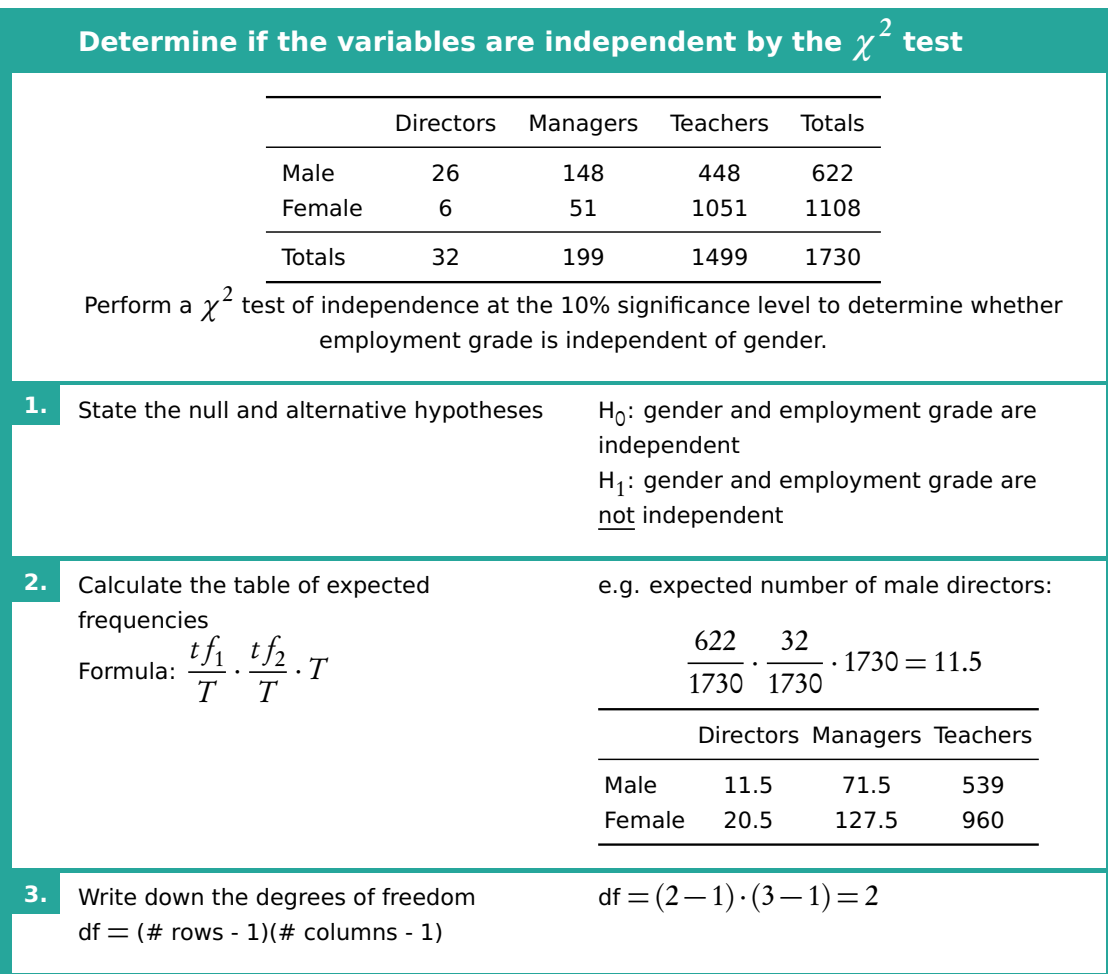

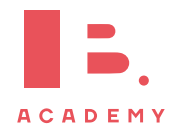

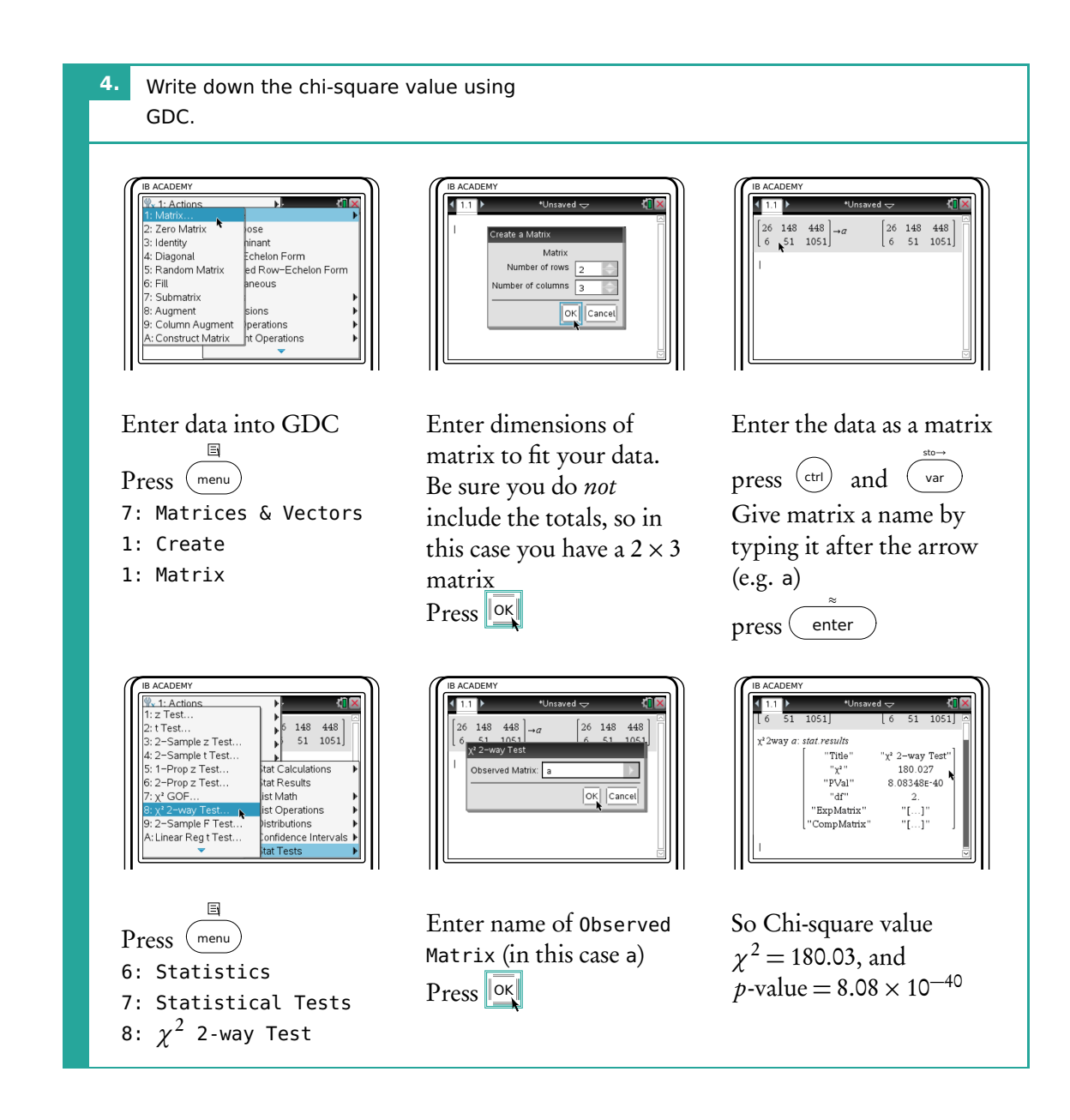

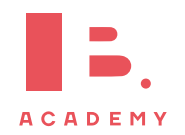

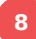

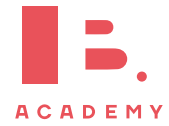